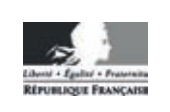

**MINISTÈRE** DE L'ÉDUCATION **NATIONALE** 

**EAI SIM 2** 

**SESSION 2018** 

# **AGRÉGATION CONCOURS INTERNE ET CAER**

# Section: SCIENCES INDUSTRIELLES DE L'INGÉNIEUR

# Option : SCIENCES INDUSTRIELLES DE L'INGÉNIEUR ET INGÉNIERIE MÉCANIQUE

# ÉTUDE D'UN SYSTÈME, D'UN PROCÉDÉ OU D'UNE **ORGANISATION**

### Durée : 4 heures

Calculatrice électronique de poche - y compris calculatrice programmable, alphanumérique ou à écran graphique – à fonctionnement autonome, non imprimante, autorisée conformément à la circulaire nº 99-186 du 16 novembre 1999.

L'usage de tout ouvrage de référence, de tout dictionnaire et de tout autre matériel électronique est rigoureusement interdit.

Dans le cas où un(e) candidat(e) repère ce qui lui semble être une erreur d'énoncé, il (elle) le signale très lisiblement sur sa copie, propose la correction et poursuit l'épreuve en conséquence.

De même, si cela vous conduit à formuler une ou plusieurs hypothèses, il vous est demandé de la (ou les) mentionner explicitement.

NB : La copie que vous rendrez ne devra, conformément au principe d'anonymat, comporter aucun signe distinctif, tel que nom, signature, origine, etc. Si le travail qui vous est demandé comporte notamment la rédaction d'un projet ou d'une note, vous devrez impérativement vous abstenir de signer ou de l'identifier.

# **COMPOSITION DU SUJET**

- **TEXTE DU SUJET :** description de la situation industrielle, des problématique industrielles, parties et questions à traiter par le candidat, 16 pages (y compris celle-ci)
- **DT : DOCUMENTS TECHNIQUES :** documents spécifiques et relatifs au support de l'étude, données techniques.
- **DT1 :** Plan d'ensemble (2 documents au format A3).
- **DT2 :** Schéma de principe de fonctionnement du manipulateur.
- **DT3 :** Résultats de la simulation de la géométrie.
- **DT4 :** Dessin de définition du palier de rotation.
- **DT5 : Fabrication du palier de rotation.**
- **DT6 :** Tableau d'analyse des antériorités fonctionnelles Palier de rotation (2 pages)
- **DT7** : Extrait de la norme NF E 04-013.
- **DT8 :** Document constructeur moteur brushless.
- **DT9 :** Résultats de la simulation dynamique Couple C<sub>10</sub> en sortie du réducteur.
- **DT10 :** Résultats de la simulation dynamique des actions sur l'axe (13) et dimensions
- **DT11 : Extrait : Documentation INA Galets série NATV.**
- **DT12 : Extrait : Documentation INA, Galets de roulement Consignes de conception** et de sécurité (2 pages).
- **DT13 :** Simulation d'optimisation topologique.
- **DT14 :** Cahier des charges partiel, diagrammes SysML (2 pages).
	- **DR : DOCUMENTS RÉPONSES :** documents qui seront à compléter et à rendre par le (ou la) candidat(e), tous les documents réponses sont à rendre, même non complétés.
- **DR1** : Épure.
- **DR2** : Mise en position.
- **DR3** : Montage d'usinage.
- **DR4** : Lecture de spécification.
- **DR5** : Nomogramme pour la détermination de la pression d'Hertz.

Les feuilles de copie remises au (à la) candidat(e) viendront compléter ces documents et permettront au (à la) candidat(e) de répondre au questionnement. Après avoir complété les en-têtes, le (ou la) candidat(e) remettra en fin d'épreuve ses copies paginées et les documents réponses aux questions.

### **Le sujet comporte 6 parties distinctes :** (cf. durées conseillées indiquées)

Les parties et les questions dans chaque partie peuvent être traitées souvent de façon indépendante.

- 1<sup>re</sup> partie : Justification de la géométrie de la solution.
- 2<sup>e</sup> partie : Étude de la réalisation du palier.
- 3<sup>e</sup> partie : Validation de la motorisation choisie.
- 4<sup>e</sup> partie : Dimensionnement de l'axe 13.
- 5<sup>e</sup> partie : Validation du contact galet / came.
- 6<sup>e</sup> partie : Validation du bras de force et du contact avec le galet.

### **INFORMATION AUX CANDIDATS**

Vous trouverez ci-après les codes nécessaires vous permettant de compléter les rubriques figurant en en-tête de votre copie.

Ces codes doivent être reportés sur chacune des copies que vous remettrez.

► Concours interne de l'Agrégation de l'enseignement public :

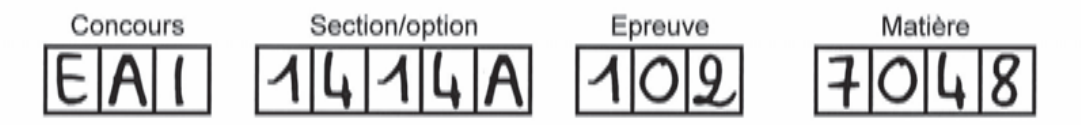

► Concours interne du CAER / Agrégation de l'enseignement privé :

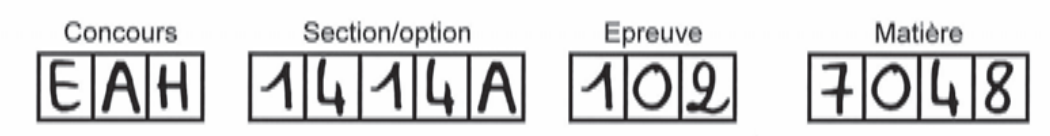

## **Sujet Manipulateur - préhenseur (Durée conseillée pour la lecture du sujet : 20 min)**

### **1. PRÉSENTATION**

### **1.1. L'entreprise**

La société ITW CER basée à Oyonnax au cœur de la Plastic Vallée dans l'Ain est spécialisée dans la mise au point de machines spéciales automatisées pour le marquage à chaud.

Le marquage à chaud est un procédé de transfert à sec d'une couche mince métallisée ou pigmentée sous l'action de la chaleur et de la pression. Les motifs peuvent atteindre une extrême finesse (chiffres, lettres dessins, etc…).

Le ruban comportant les motifs est approvisionné vers la machine de marquage à chaud puis il est positionné correctement en face de la pièce à décorer. Le procédé de marquage à chaud est réalisé soit par un poinçon vertical, soit de façon continue par un rouleau qui sous l'effet de la pression et de la chaleur fait adhérer le film pelable à la matière plastique et le sépare de son support PET.

Ce procédé présente des avantages importants :

- d'un point de vue commercialisation des produits, avec un résultat de décor qui garde du brillant et une grande résistance à l'abrasion dans le temps ;
- d'un point de vue industrialisation et développement durable, avec un produit sans solvant ce qui en fait un procédé facile à gérer sur une chaine de production.

Ce procédé est aussi utilisé sur des bouteilles de spiritueux, dans l'automobile. L'industrie des cosmétiques est la plus grande utilisatrice de ce type de machines spéciales actuellement.

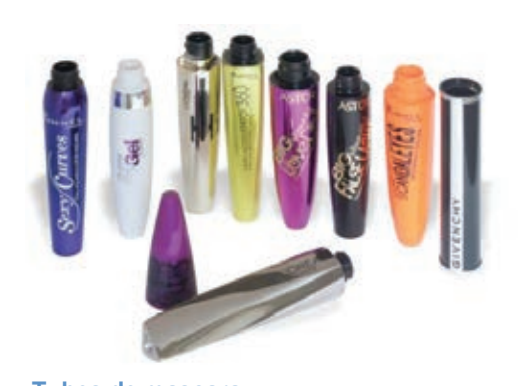

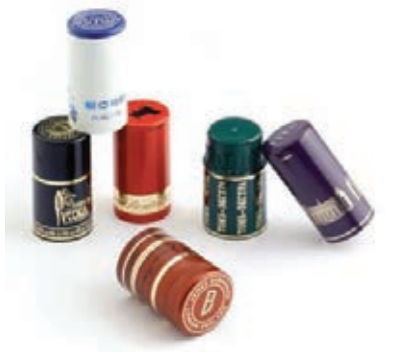

**Tubes de mascara Capsules de bouteille**

La société ITW CER propose une large gamme de machines à grandes cadences pour le marquage à chaud. Elle les adapte à la demande du client suivant la géométrie des pièces à marquer et des bouchons à déposer.

 $-1-$ 

### **1.2. Mise en situation**

Le système présenté dans cette épreuve est un manipulateur permettant le chargement et le déchargement de bouchons plastiques sur des machines d'impression en marquage à chaud.

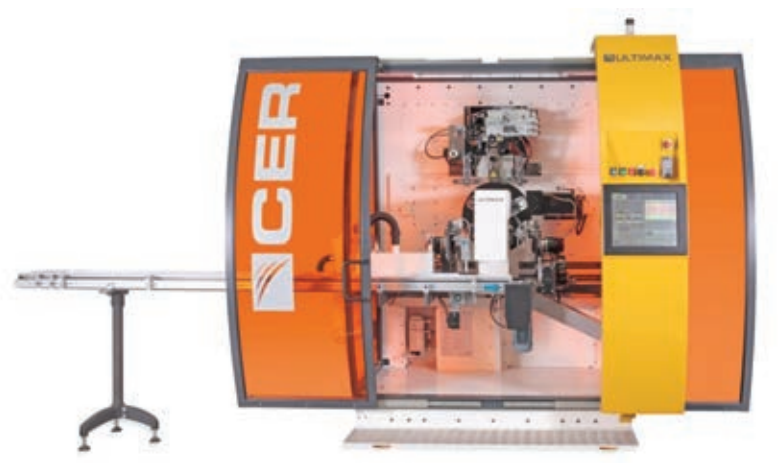

Ce manipulateur présente l'avantage de combiner les mouvements de rotation et de translation suivant 2 directions en n'utilisant qu'un seul moteur. Il permet d'atteindre des cadences élevées sans risque d'interférences lors de la synchronisation de deux actionneurs.

Ce système breveté est la propriété de la Société MACHINES DUBUIT basée à Noisy-le-Grand. Il est exploité pour leurs gammes de machines.

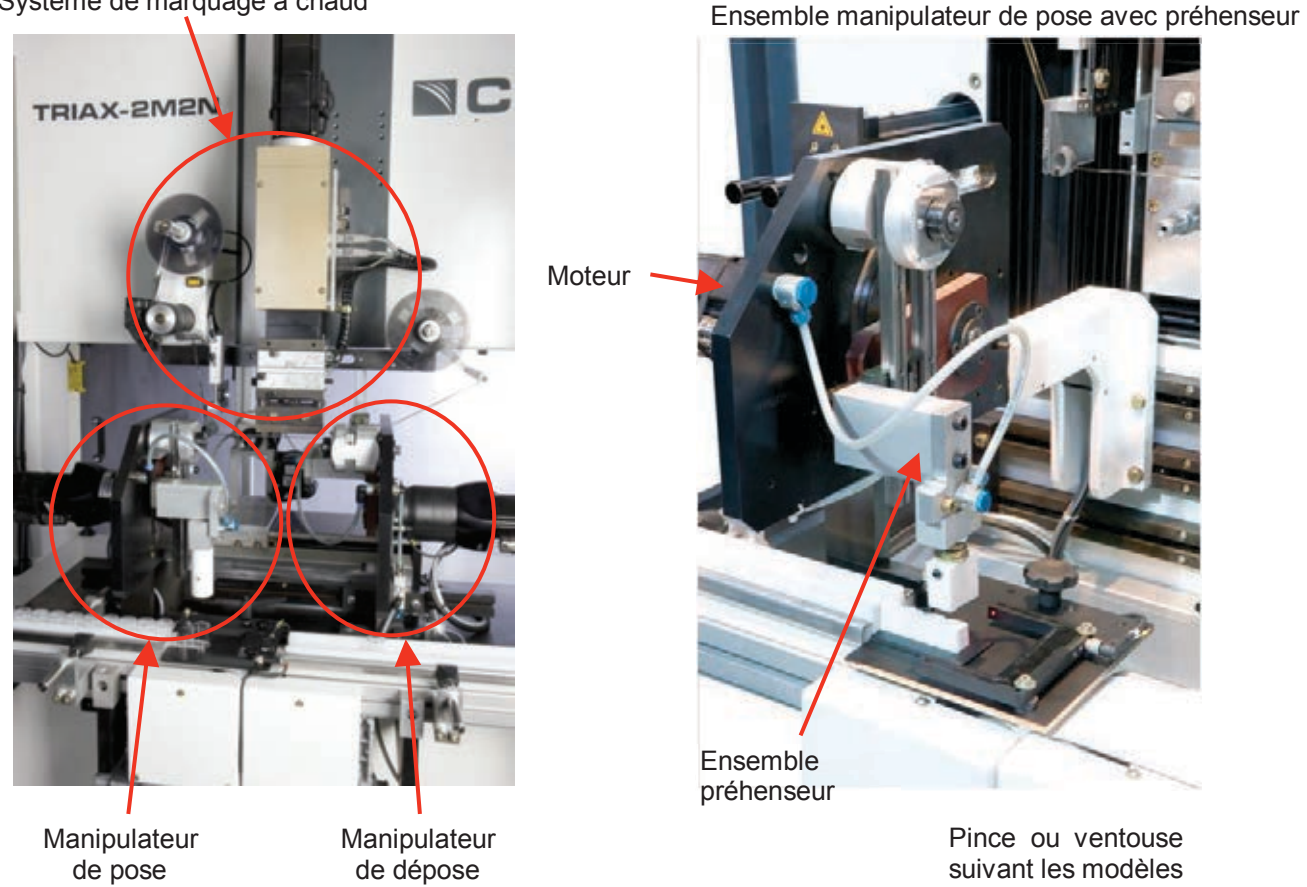

Système de marquage à chaud

## **1.3. Objectifs de l'étude :**

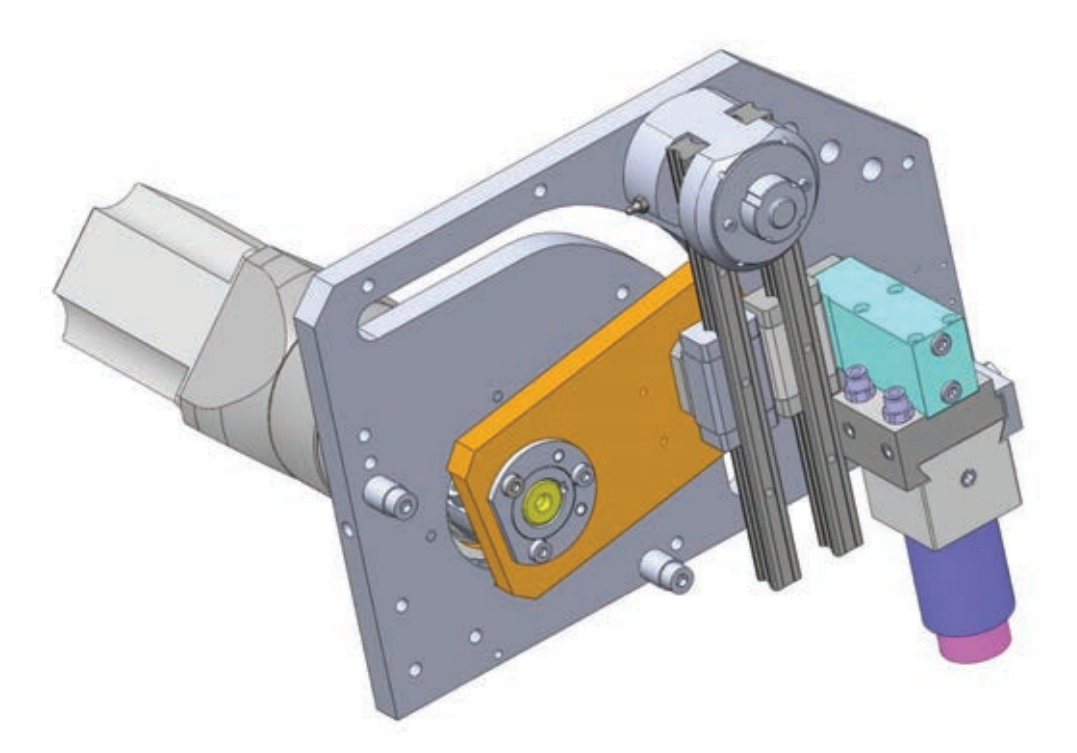

Le manipulateur-préhenseur étudié est défini par les plans d'ensemble DT1 et le cahier des charges partiel SysML DT14.

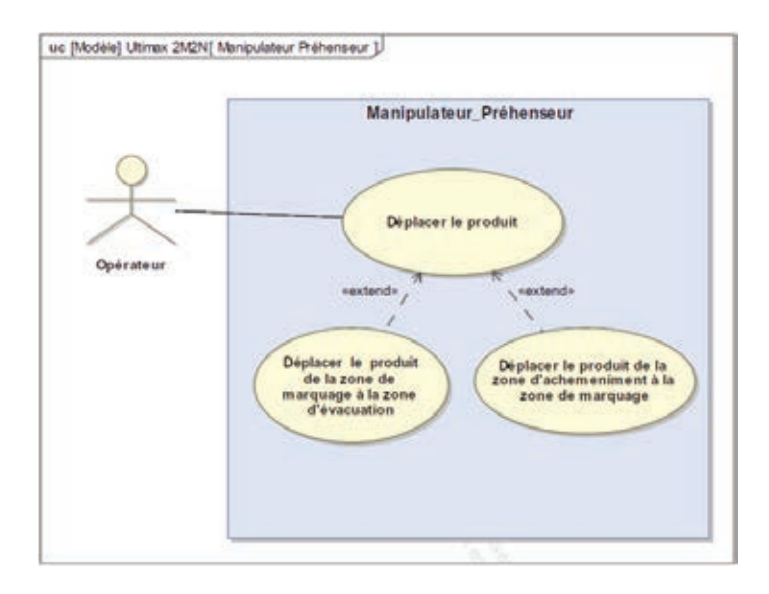

Ce manipulateur a été développé pour répondre à des besoins de production à très grande cadence (7000 pièces/heure) et pour des produits dont la demande est mondiale.

**On souhaite vérifier que les choix technologiques et les dimensionnements du manipulateur-préhenseur permettent de répondre à cette exigence principale de production.** 

## **1RE PARTIE : JUSTIFICATION DE LA GÉOMETRIE DE LA SOLUTION (Durée conseillée : 40 min)**

*Objectifs : valider la cinématique et expliciter les contraintes de conception induites par l'architecture*

Extrait du diagramme d'exigences :

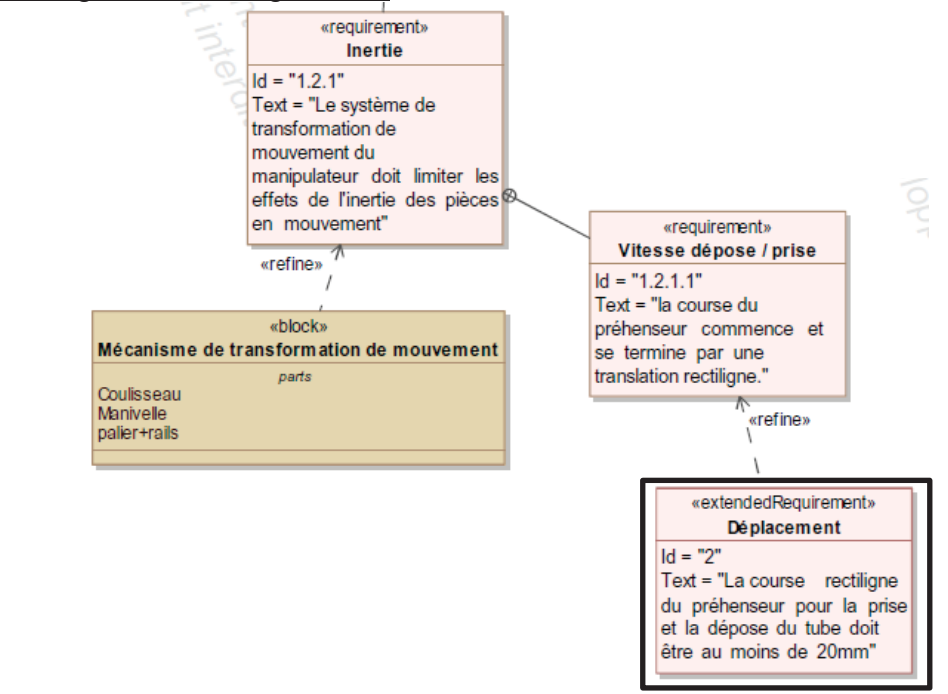

Les étapes du mouvement du manipulateur de la position verticale à la position horizontale sont présentées ci-dessous :

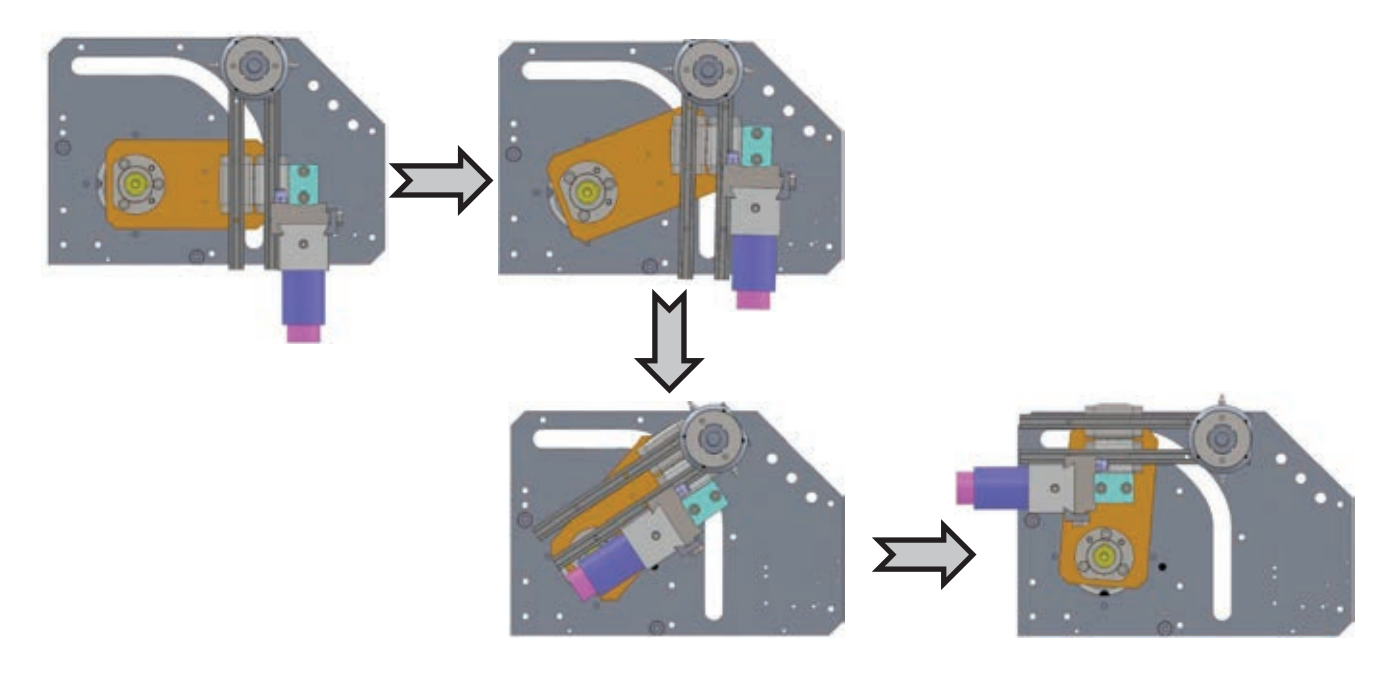

**Notation et données géométriques** : cf. document technique DT2

- $\bullet$  lest le point caractéristique du contact entre EC1 et EC5 ;
- $I<sub>0</sub>$  est le point caractéristique du contact entre EC0 et EC4 ;
- le repère  $(\vec{x}_i; \vec{y}_i; \vec{z}_i)$  est lié à ECi.
- $\vec{n}$  est la normale de contact entre EC0 et EC4 avec  $I_0B \cdot \vec{n} = R$ ;
- $\theta_n$  est l'angle  $(\vec{x_0}, \vec{n})$ ;
- La rainure de la came est caractérisée par  $\overrightarrow{OI_0} = X_I \cdot \overrightarrow{x_0} + Y_I \cdot \overrightarrow{y_0}$  avec  $Y_t = f(X_t)$ , f étant la fonction de la spline de la rainure ;
- Le point A est caractérisé par  $\overrightarrow{OA} = X_A \cdot \overrightarrow{x_0} + Y_A \cdot \overrightarrow{y_0}$ ;
- $\cdot$   $\theta_{ij}$  est l'angle entre  $(\overrightarrow{x_i}, \overrightarrow{x_i})$ ;
- $\overrightarrow{y_2} = \overrightarrow{y_3}$
- **Question 1.1 :** Á partir du dessin d'ensemble du manipulateur donné DT1 et du schéma de principe de fonctionnement du manipulateur donné DT2, sur feuille de copie, **proposer** une modélisation de la liaison entre la plaque à came (**25**) appartenant au bâti (EC0) et le galet (**22**) appartenant au galet 1 (EC4) ainsi que la modélisation de la liaison entre le bras d'effort (**23**) appartenant à la manivelle (EC1) et le galet (**14**) appartenant au galet 2 (EC5). **Justifier** vos modèles. **Établir** le graphe de liaisons du manipulateur.
- **Question 1.2 :** Á l'aide du document DT3, **repérer** les zones de translation du préhenseur. **Donner** la longueur des déplacements rectilignes sur feuille de copie. **Conclure** quant au respect de l'exigence Id= « 2 ». **En déduire** le débattement utile de l'angle de rotation  $\Delta\theta_{10}$ du bras de force (**23**).
- **Question 1.3 :** Sur feuille de copie, **établir et justifier** les contraintes géométriques de la position de l'axe de l'alésage de la plaque à came (**25**) passant par « A », centre de la liaison pivot entre la plaque à came (**25**) et le palier de rotation (**8**) garantissant le mouvement de translation du coulisseau préhenseur (EC2) en fin de mouvement.

*Remarque : le diamètre du galet est égal à la largeur de la rainure au jeu de fonctionnement près.* 

En phase de conception préliminaire, suite au pré-dimensionnement il est décidé d'utiliser :

- un galet de diamètre ø19 mm en contact avec la came, centré par rapport au guidage en translation;
- des rails Bosch Rexroth Rail acier T15 ;  $\mu$ un galet de diamètre  $\mu$
- des patins Bosch Rexroth R1622 1 13 20 (série SNS).

Un croquis des rails et patins avec les cotes d'encombrement (en mm) est donné cidessous :

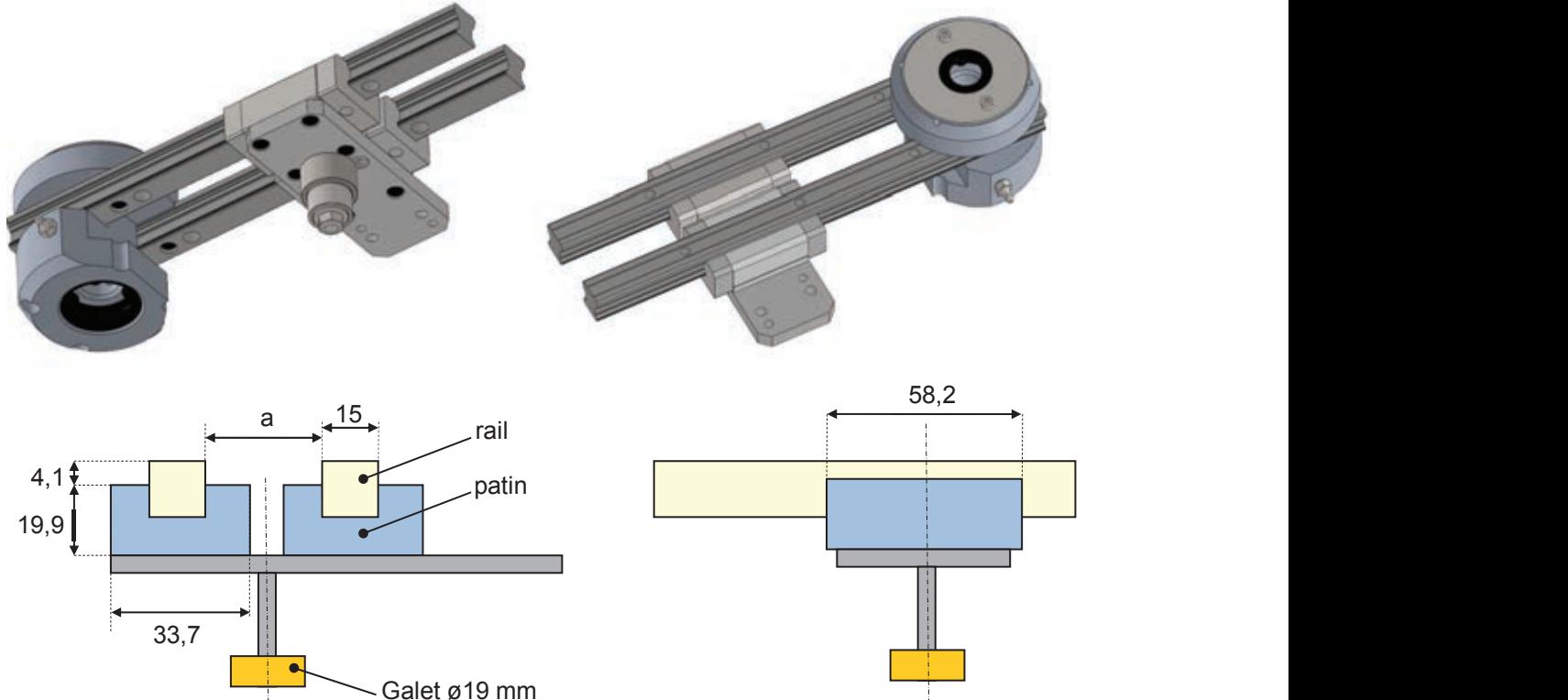

**Question 1.4 :** Sur feuille de copie, **expliciter** les contraintes de conception dans l'assemblage qui justifient la cote « a » de l'écartement des deux rails. **Question 1.4 :** Sur feuille de copie, **expliciter** les contraintes de conception dans

Le palier de rotation (8) est la pièce ayant le plus de contraintes d'encombrement dues à la géométrie et cinématique du mécanisme.

- **Question 1.5 :** Sur le document DR1, tracer une épure de la position des galets et des patins dans la position où la distance entre le coulisseaupréhenseur (**EC2**) et le palier en rotation (8) est la plus faible. Le palier de rotation (**8**) est la pièce ayant le plus de contraintes d'encombrement
- **Question 1.6 :** Sur le document DR1, **donner** les dimensions d'encombrement du palier de rotation (**8**) par rapport aux galets puis aux paliers. des patins dans la position où la distance entre le coulisseau-
- **Question 1.7 :** Sur feuille de copie, justifier le choix constructif d'utiliser deux guidages linéaires pour réaliser la liaison glissière. **Réaliser** le schéma cinématique non simplifié des liaisons entre le coulisseau préhenseur (**EC2)** et le palier-rail (**EC3**). Calculer le degré d'hyperstatisme de cette solution. **Expliciter** les contraintes imposées par cet hyperstatisme. **Question 1.6 :** Sur le document DR1, **donner** les dimensions d'encombrement du préhenseur (**EC2)** et le palier-rail (**EC3**). **Calculer** le degré

### **2<sup>E</sup> PARTIE : ÉTUDE DE LA RÉALISATION DU PALIER (Durée conseillée : 40 min)**

*Objectifs : Analyser la réalisation du palier de rotation (8) et concevoir le montage d'usinage de la phase de réalisation des surfaces de mise en position des rails.*

La deuxième partie portera uniquement sur le palier de rotation (**8**) dont le dessin de définition est donné DT4.

Bien que cette partie puisse être traitée indépendamment de la première partie, certaines spécifications dimensionnelles et géométriques données sont définies à partir de l'étude précédente.

On s'intéresse plus particulièrement aux surfaces permettant la mise en position des deux rails de guidage.

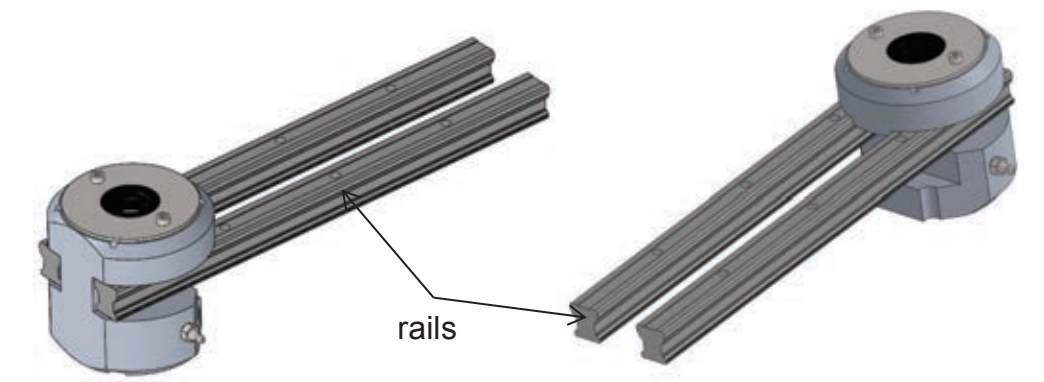

**Question 2.1 : Repérer et analyser**, à l'aide du dessin d'ensemble DT1 et du tableau d'analyse des antériorités DT6, la mise en position des rails.

**Question 2.2 :** Ces surfaces sont spécifiées, entre autre, par rapport à la référence spécifiée « A ». **Définir** complètement « A » et **justifier** le choix du concepteur concernant cette référence et sa construction.

Chaque machine commercialisée comporte au moins deux manipulateurs pour placer la pièce sous le poste de marquage et pour l'évacuer. On peut alors considérer que la taille de la série annuelle est petite.

L'industriel choisit de sous-traiter la fabrication du palier (**8**) à un atelier de mécanique voisin. Le palier est alors obtenu par usinage à partir d'un brut cylindrique laminé.

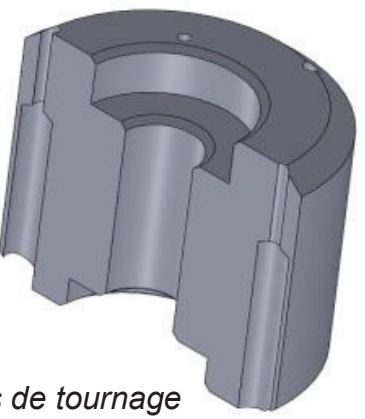

*Coupe du Palier après opérations de tournage*

**Question 2.3 : Argumenter** le choix du procédé de réalisation du palier (**8**) par enlèvement de matière à partir d'un brut cylindrique.

Après découpe du brut laminé, les premières opérations d'enlèvement de matière sont obtenues par tournage. Le DT5 représente la pièce après ces opérations.

Les surfaces restantes seront réalisées en un seul posage.

- **Question 2.4 :** Sur le document réponse DR2, **proposer** une solution de mise en position isostatique de la pièce pour réaliser les surfaces restantes. **Justifier** vos choix de surfaces d'appui. **Représenter** votre solution en utilisant les symboles de la norme NF E 04-013 donnée partiellement sur le DT7.
- **Question 2.5 : Proposer** un type de machine et ses caractéristiques permettant de réaliser les surfaces restantes du palier. **Justifier** votre choix.
- **Question 2.6 :** Sur document réponse DR3, **réaliser** un croquis plan et 3D du montage d'usinage garantissant la mise en position de la pièce défini plus haut et le maintien en position. Ce montage devant être adapté à la machine choisie à la question précédente, **repérer** les axes machines.

**Question 2.7 : Analyser** la spécification  $\overline{\bigoplus}$  0.1 CZ AD sur le document réponse DR4.

**Question 2.8 : Proposer et détailler** le contrôle avec une MMT de la spécification  **.** 

*Précision : CZ : descripteur d'une zone commune.* 

### **3<sup>E</sup> PARTIE : VALIDATION DE LA MOTORISATION CHOISIE (Durée conseillée : 1h10)**

*Objectif : valider le choix du servomoteur, actionneur unique du manipulateur.* 

Le servomoteur brushless utilisé est de type SGMAH – 07D alimenté en 400V (DT8). La motorisation choisie est utilisée au maximum de ses capacités, aussi bien en vitesse qu'en couple.

**Question 3.1 :** Á partir du diagramme BDD sur le DT14, **réaliser** un diagramme IBD du manipulateur. **Détailler** les flux d'énergie.

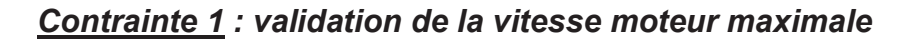

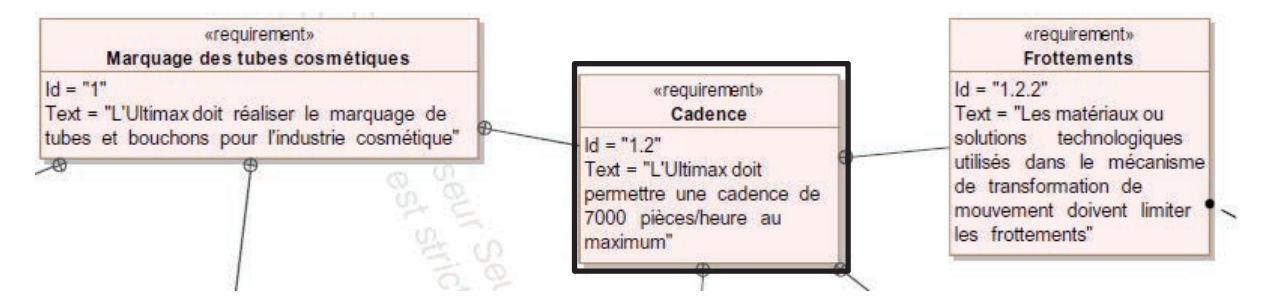

En première approche, pour valider la capacité du servomoteur à assurer la cadence imposée une loi de commande de la vitesse de type trapézoïdale est arrêtée. La réduction de vitesse en sortie de servomoteur est assurée par un réducteur à trains épicycloïdaux.

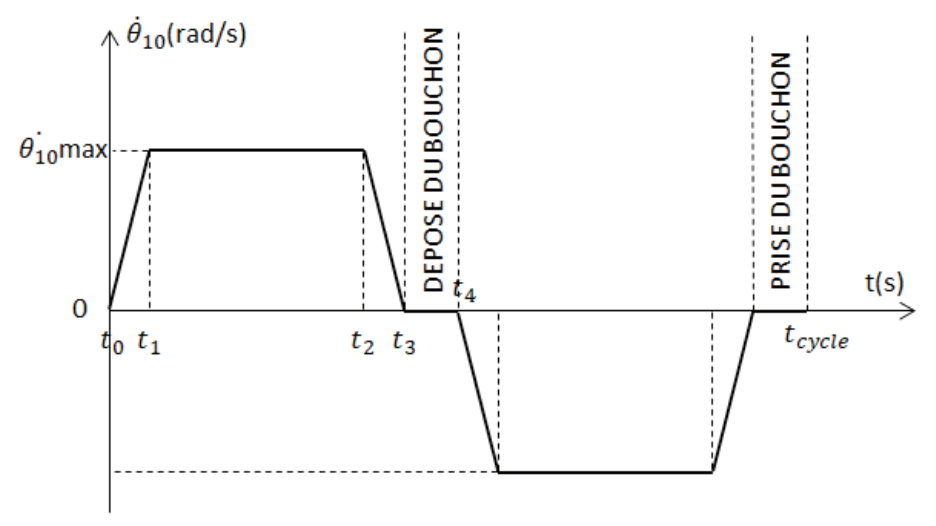

Loi de commande en vitesse du bras d'effort (**23**)

### **Question 3.2 : Déterminer** la durée d'un cycle aller-retour t<sub>cycle</sub> en seconde.

On considère par la suite que les caractéristiques du mouvement « aller » et du mouvement « retour » sont les mêmes au signe près.

Les calculs seront développés pour le mouvement « aller » uniquement.

Á partir des documents DT8 (servomoteur) et du DT14 (BDD),

**Question 3.3 : Relever** la valeur de la vitesse de rotation maximale du moteur  $\omega_{\rm m}$ . **Calculer** la vitesse de rotation maximale du bras d'effort (23)  $\theta_{10}$  max en rad.s $^{-1}$ .

## **Données :**

- $\bullet$   $t_{dépose} = t_{pose} = 0.1s$ : le temps de dépose du bouchon et le temps de prise du bouchon sont identiques.
- $\Delta\theta_{10} = 90^\circ$  : variation  $\Delta\theta_{10}$  de la position angulaire du bras d'effort qui peut varier suivant l'architecture de la machine.
- les phases d'accélération et de décélération ont la même durée  $t_{acc} = t_1$ .

**Question 3.4 : Déterminer** les valeurs de  $t_1$ ,  $t_2$ ,  $t_3$ ,  $t_4$  ainsi que  $\hat{\theta}_{10}$ l'accélération du bras d'effort (23) en rad. $s^2$ .

 $\alpha$ uestion 3.5 : Calculer  $\theta_{\rm m}$ , l'accélération du moteur en rad.s<sup>-2</sup>. Comparer l'accélération calculée à celle du document constructeur. **Conclure.**

# *Contrainte 2 : Validation du couple moteur maximale*

## **Hypothèses :**

Les liaisons sont supposées parfaites. Les galets (**14**) et (**22**) sont supposés liés à l'ensemble EC2.

# **Données :**

- $\overrightarrow{OB} = \lambda_{14} \overrightarrow{x_1}$ ;
- $AB = -\lambda_{32} \overrightarrow{y_2}$ ;
- les masses des différents ECi sont notées  $m_i$ ;
- $\bullet$  les centres de gravités de chaque ECi sont repérés  $G_i$ ;
- $OG_1 = L_1\overrightarrow{x_1}$ ,
- $\overrightarrow{AG_3} = -L_3 \overrightarrow{y_2}$ ;
- $AG_2 = -\lambda_{32} \overrightarrow{y_2} a_2 \overrightarrow{y_2} + b \overrightarrow{x_2}$ ;
- on note  $I_1$  le moment d'inertie de EC1 ramené sur son axe de rotation ;
- on note  $I_3$  le moment d'inertie de EC3 ramené sur son axe de rotation ;

• on note 
$$
\overline{I}(G_2, EC2) = \begin{pmatrix} A & -F & -E \\ -F & B & -D \\ -E & -D & C \end{pmatrix}_{\overline{(x_2,y_2,z_2)}}\
$$
la matrice d'inertie en  $G_2$  de

EC2 ;

- on note  $C_m$  le couple moteur en sortie du moteur et  $C_{10}$  le couple en sortie du réducteur ;
- $\overrightarrow{\Omega_{10}} = \theta_{10} \overrightarrow{z_0}$ ;  $\overrightarrow{\Omega_{30}} = \theta_{20} \overrightarrow{z_0}$ ;
- $V(G_2 \in EC2/EC0) = (\lambda_{32} + a)\theta_{20}\overrightarrow{x_2} + (b\theta_{20} \lambda_{32})\overrightarrow{y_2};$
- $\vec{g} = -9.81\overrightarrow{y_0}$  l'accélération de pesanteur.

**Question 3.6 : Isoler** l'ensemble {EC1, EC2, EC3}. **Établir** le bilan des actions mécaniques extérieures. **Écrire** les torseurs correspondants.

### **Question 3.7 :** En appliquant le théorème de l'énergie-puissance, **déterminer** la relation liant le couple moteur  $C_m$  et les différentes grandeurs caractéristiques du mécanisme.

Une simulation numérique à partir du modèle CAO du couple  $C_{10}$  en sortie de réducteur en fonction de la position angulaire de EC1 est donnée sur le document technique DT9.

Le rendement du réducteur à trains épicycloïdaux est  $\eta = 0.98$ .

**Question 3.8 : Déterminer** la valeur du couple moteur maximal c<sup>max</sup> nécessaire.

**Question 3.9 :** Á partir de la lecture du document DT9, isoler EC1 et déterminer l'inertie équivalente de l'ensemble ramenée à l'arbre de sortie du réducteur pour la position particulière de  $\theta_{10} = 55^{\circ}$  correspondant au début de la décélération.

**Question 3.10 : Conclure** quant au choix du servomoteur.

**Question 3.11 : Critiquer** le choix d'une loi de commande de vitesse de forme trapézoïdale sur le couple maximal et **proposer** un autre type de loi de commande en vitesse. **Justifier** votre réponse.

### **4<sup>E</sup> PARTIE : DIMENSIONNEMENT DE L'AXE 13 (Durée conseillée : 35 min)**

*Objectif : vérifier le dimensionnement de l'axe (13) afin de le valider avec les cadences actuelles.* 

### **Hypothèses :**

- les actions de pesanteur agissant sur l'axe et sur les galets sont négligées devant les actions transmises par les galets ;
- les actions transmises par les galets sont considérées comme des forces ponctuelles centrées sur la zone de contact (galet/came ou galet/bras d'effort).
- l'effort sur l'axe engendré par le couple de serrage de l'écrou (**12**) est négligé devant les autres actions mécaniques.

### **Donnée :**

Le matériau E335 utilisé a une limite Rm de 650 MPa

**Question 4.1 :** Sur feuille de copie, **établir et justifier** à partir du document DT10 un modèle d'étude RdM pour l'axe (**13**).

- **Question 4.2 : Écrire** les torseurs de cohésion pour chacune des sections du modèle choisi.
- **Question 4.3 :** Sur feuille de copie, **établir** les diagrammes des actions de cohésion, conclure sur la nature des sollicitations et sur la section la plus critique.
- **Question 4.4 :** Sur feuille de copie, **calculer** la contrainte maximale **et conclure** avec une analyse critique de vos résultats.
- **Question 4.5 :** Sur feuille de copie, **calculer** les diamètres minimaux de l'axe (**13**). Á l'aide de l'extrait donné DT11, **établir** les dimensions du nouvel axe. **Expliciter** l'ensemble des modifications que ces nouvelles dimensions engendrent sur le système.
- **Question 4.6 :** Sur feuille de copie, **proposer** une autre alternative à la modification dimensionnelle de l'axe (**13**), **expliquer** la démarche et les critères utilisés.

### **5<sup>E</sup> PARTIE : VALIDATION DU CONTACT GALET / CAME (Durée conseillée : 15 min)**

*Objectif : Valider le choix de matériau et du traitement pour la plaque came (25)* 

### **Hypothèse :**

l'angle de basculement entre le galet (**22**) et la came (**25**) est considéré nul.

### **Donnée :**

- on admet, pour les calculs, que le rayon de courbure  $r<sub>L</sub>$  dans la partie « courbe » de la came est constant.  $r_L = 220 mm$ .
- **Question 5.1 :** Sur feuille de copie, à partir des courbes des simulations du DT10, **déterminer** l'effort radial maximal encaissé par le galet (**22**) et **conclure** sur le choix du galet.
- **Question 5.2 :** Sur DR5 puis sur feuille de copie, **déterminer** la pression de Hertz notée Ph du galet sur la came à l'aide de la documentation constructeur DT12.
- **Question 5.3 :** Sur feuille de copie, en vous aidant de DT12, **conclure** sur le choix du matériau et du traitement de la came (**25**). **Justifier** vos réponses.

### **6<sup>E</sup> PARTIE : VALIDATION DU BRAS DE FORCE ET DU CONTACT AVEC LE GALET (Durée conseillée : 20 min)**

*Objectif : Proposer une nouvelle solution pour le bras de force, en utilisant des technologies d'analyse et de réalisation moderne.*

Le bras d'effort (**23**) est en Céloron : ce matériau stratifié est constitué de couches superposées de tissu de coton de grande résistance, imprégnées de résine phénoplaste, agglomérées à chaud sous haute pression.

Les propriétés principales pour lesquelles ce matériau est utilisé sont :

- résistance mécanique élevée ;
- faible poids spécifique ;
- forte résistance à l'usure et faible coefficient de frottement avec l'acier ;
- usinage facile.

Lors des actions de maintenance sur le bras d'effort (**23**), une légère déformation superficielle des zones de contact avec le galet a été remarquée. Ces déformations ne remettent pas en cause le fonctionnement du système, cependant on souhaite envisager une nouvelle solution pour la conception du bras.

**Question 6.1 :** Sur feuille de copie, **justifier** la remise en cause des formes du bras d'effort (**23**) et l'utilisation du Céloron pour celui-ci.

Le développement d'une solution en fabrication additive est souhaité afin d'avoir une grande réactivité de maintenance sur les pièces à une échelle mondiale. Ce choix amène à reconsidérer la conception du bras d'effort (**23**) en y intégrant les

fonctions réalisées par le moyeu porte-bras d'effort (**27**).

**Question 6.2 :** Sur feuille de copie, **expliciter** deux procédés de fabrication additives utilisant des poudres métalliques.

Afin de ne pas augmenter les actions mécaniques déjà mises en jeu dans le mécanisme, il faut satisfaire l'exigence de « minimiser la masse » de la nouvelle pièce (**23+27**). Dans cet objectif, on pourra utiliser des structures « lattices ».

Afin de faire évoluer les formes du bras d'effort (**23**), un logiciel d'optimisation topologique est utilisé.

Les résultats de plusieurs simulations d'optimisation du bras d'effort (**23**), avec comme objectif d'obtenir une pièce d'un poids au moins équivalent à celle en Céloron, sont disponibles sur le DT13.

De plus, on souhaite minimiser les modifications sur les autres pièces de l'environnement du bras d'effort (**23**).

- **Question 6.3 :** Sur feuille de copie, pour chacune des simulations du DT13, **commenter** les paramètres utilisés, puis **identifier** la simulation correspondant aux critères énoncés.
- **Question 6.4 :** Sur feuille de copie, **proposer** sous forme d'un croquis légendé un nouveau bras d'effort intégrant les fonctions du moyeu porte-bras d'effort (**27**), qui serait obtenu par procédé additif.
- **Question 6.5 :** Sur feuille de copie, **identifier** le ou les composants qui devront être modifiés si la pièce (**23+27**) devait être réalisée par procédé additif métallique.

# **DOCUMENTS TECHNIQUES**

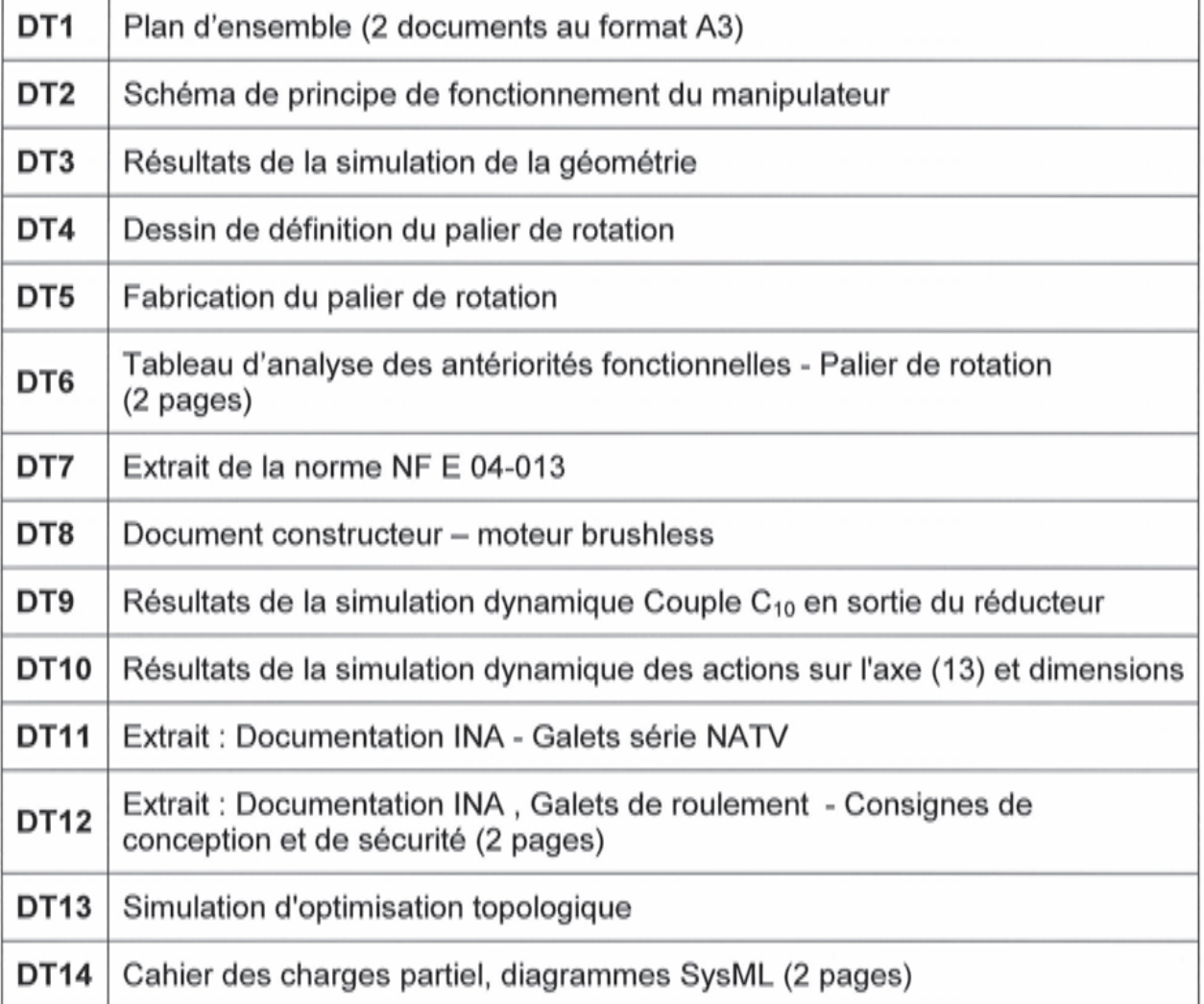

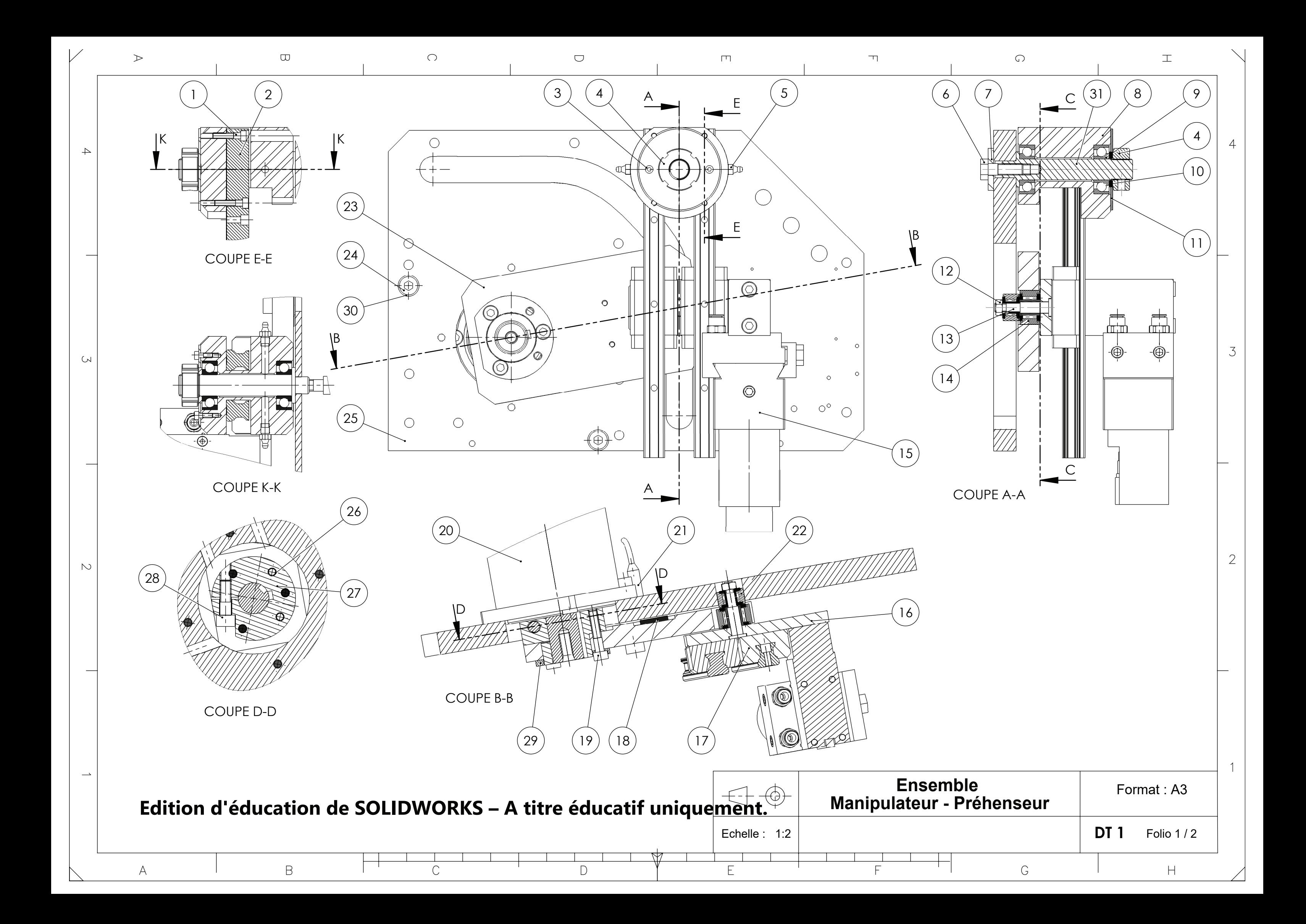

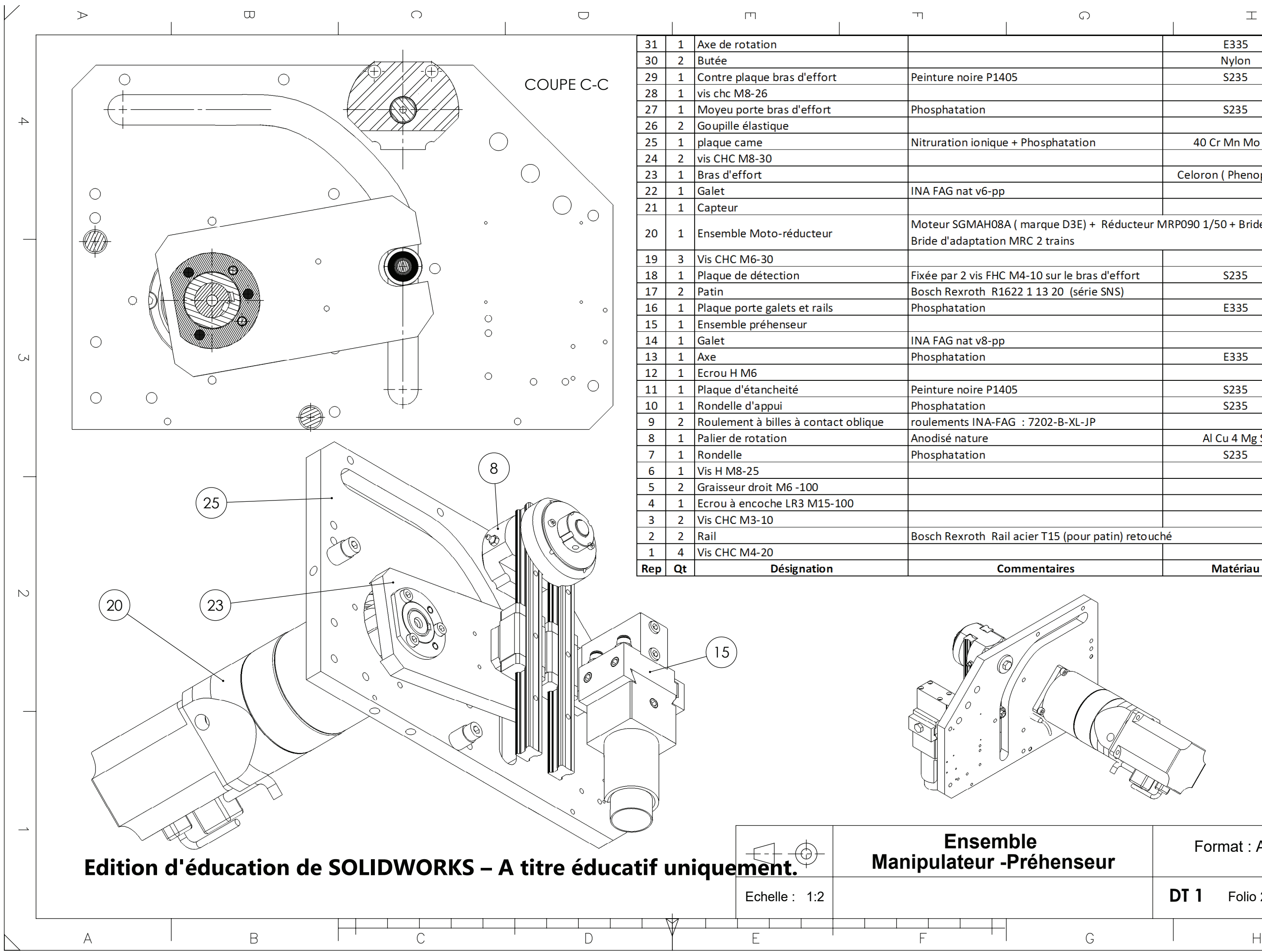

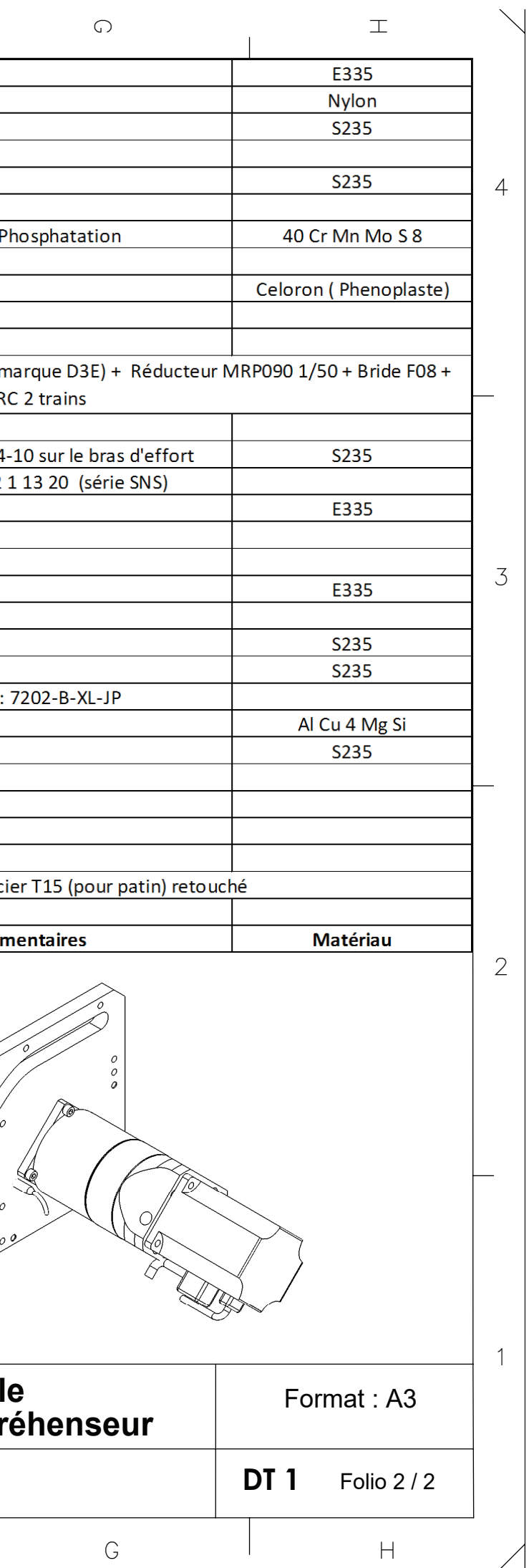

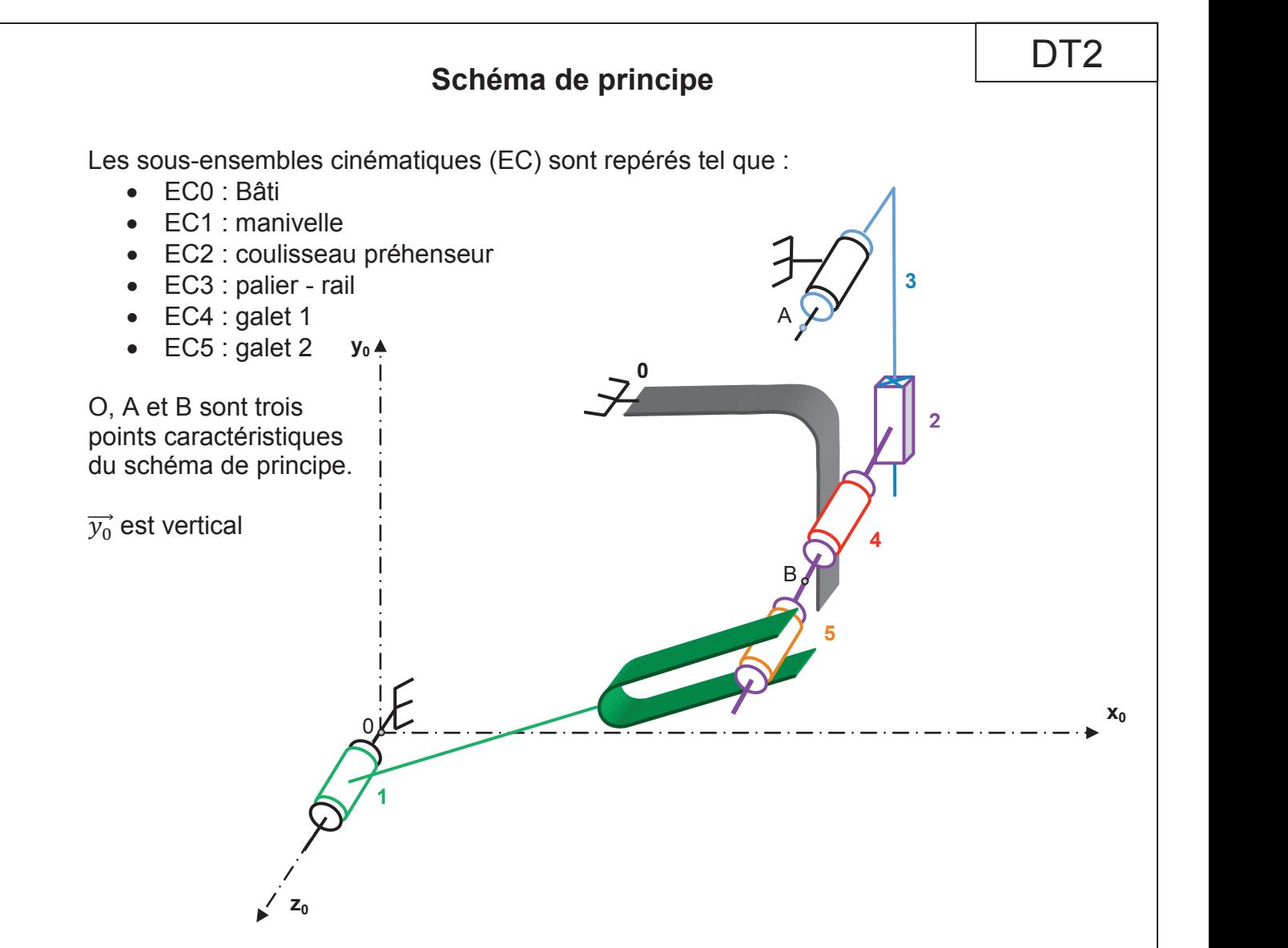

Schéma cinématique plan avec paramétrage partiel et définition des liaisons partielle. auque plan avec para

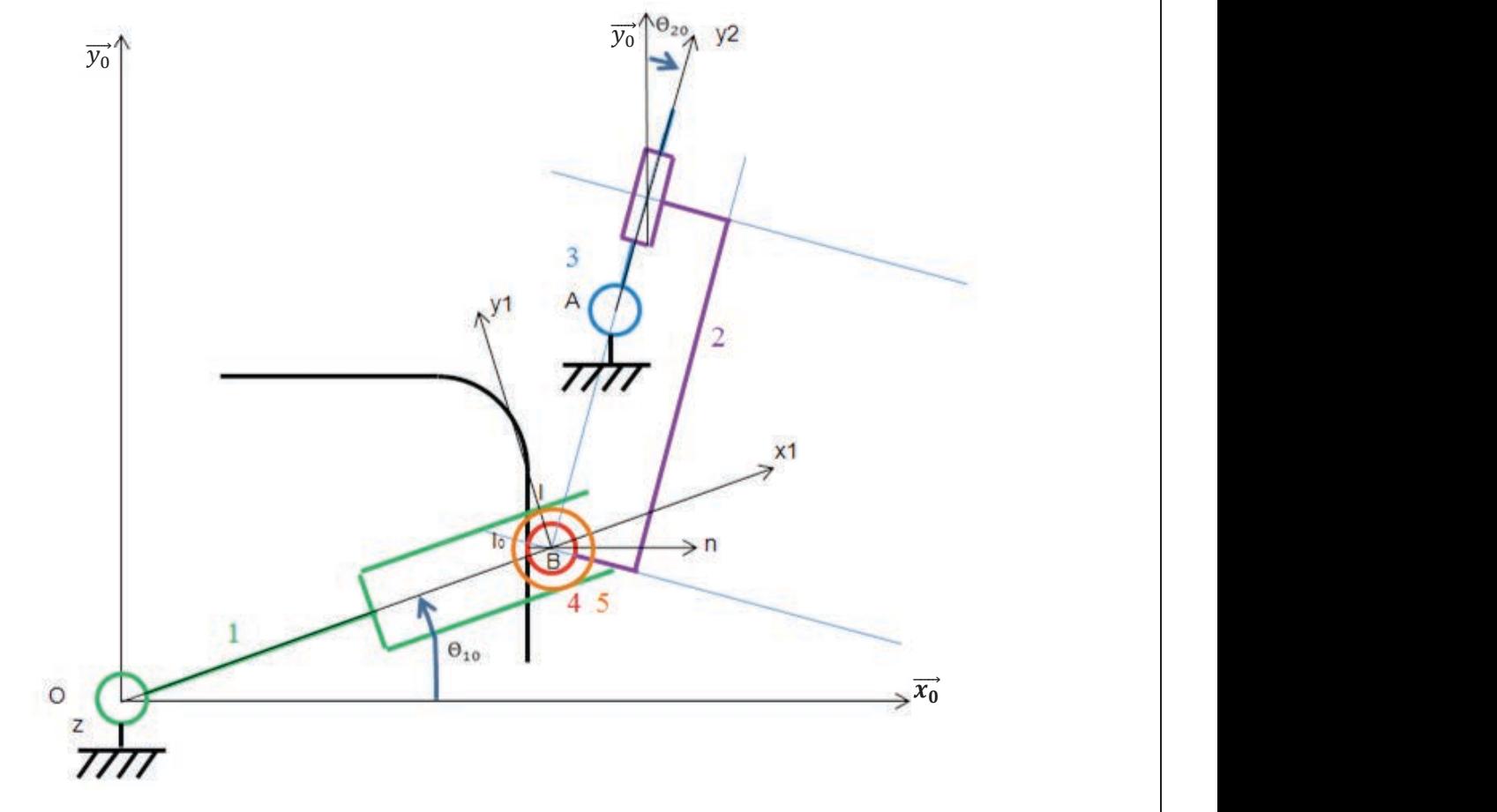

⃗ ∙ ⃗⃗ = ;

# **Résultats de la simulation de la géométrie**

**Paramètre de la simulation géométrique**: angle de rotation du bras d'effort (**23**) de 130° correspondant au mouvement d'amplitude maximale d'une butée à l'autre angle de -17°.

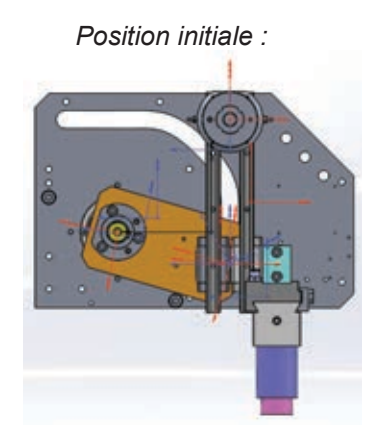

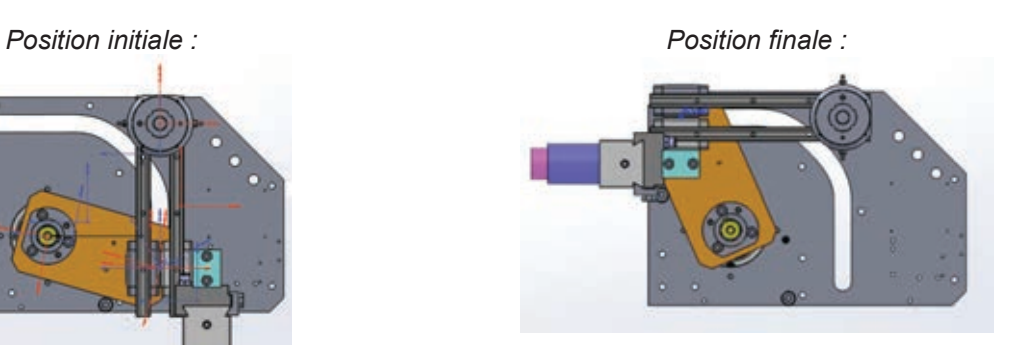

**Distance du centre du galet (14) à l'axe du palier (8) en fonction de la rotation du bras d'effort (23)** 

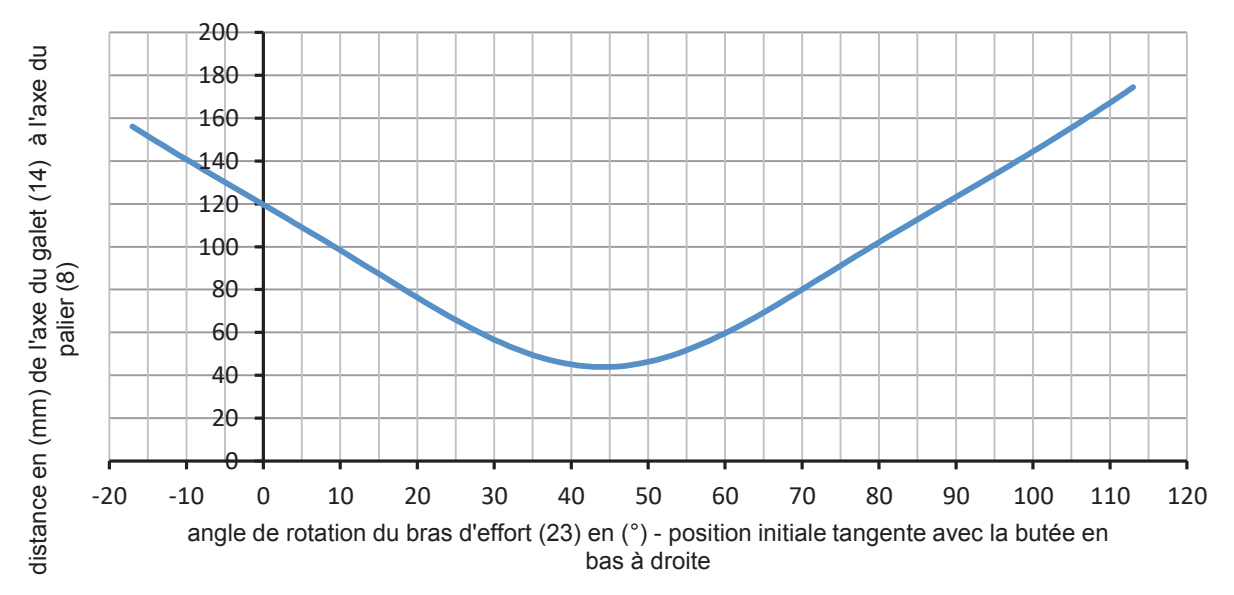

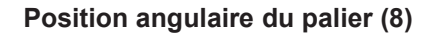

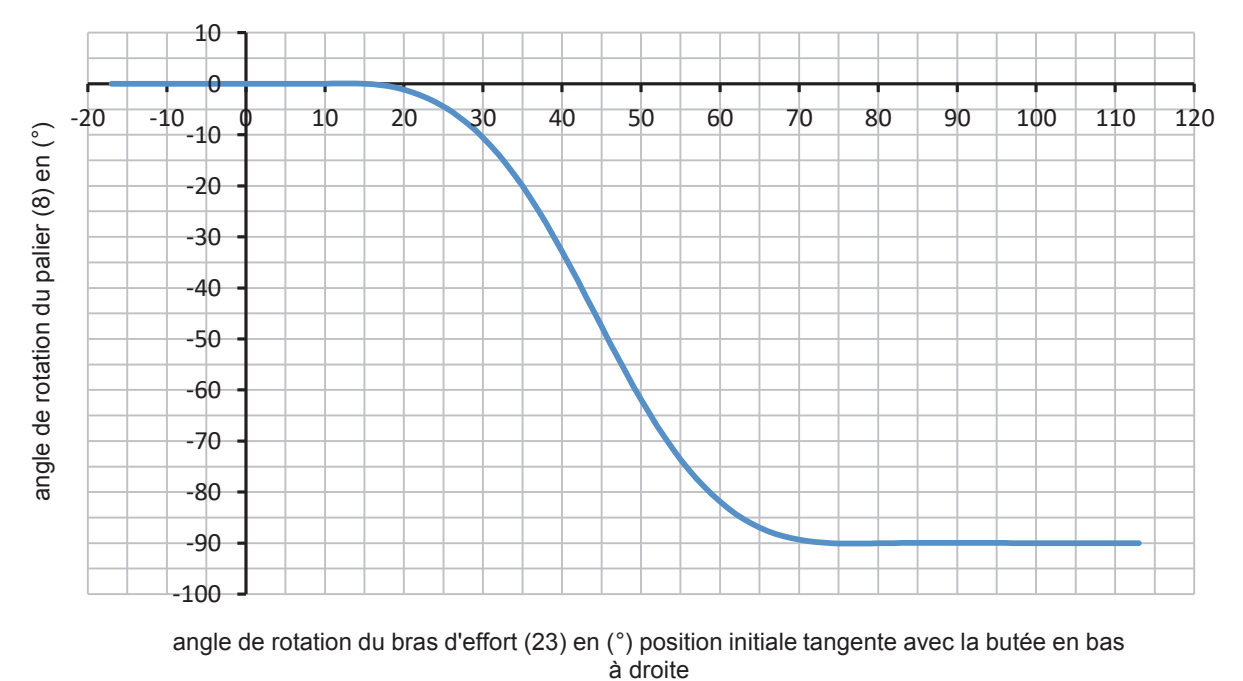

DT<sub>3</sub>

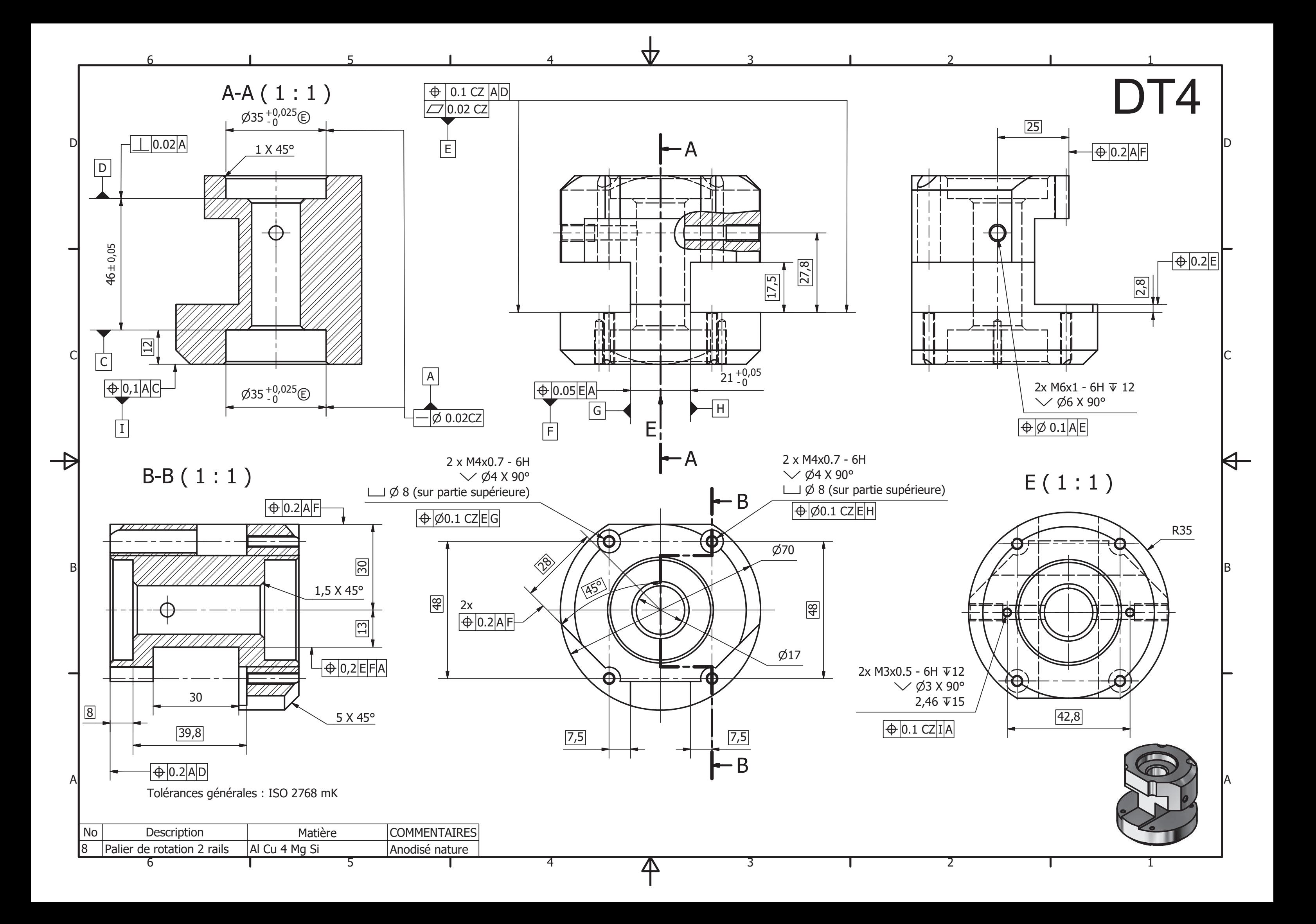

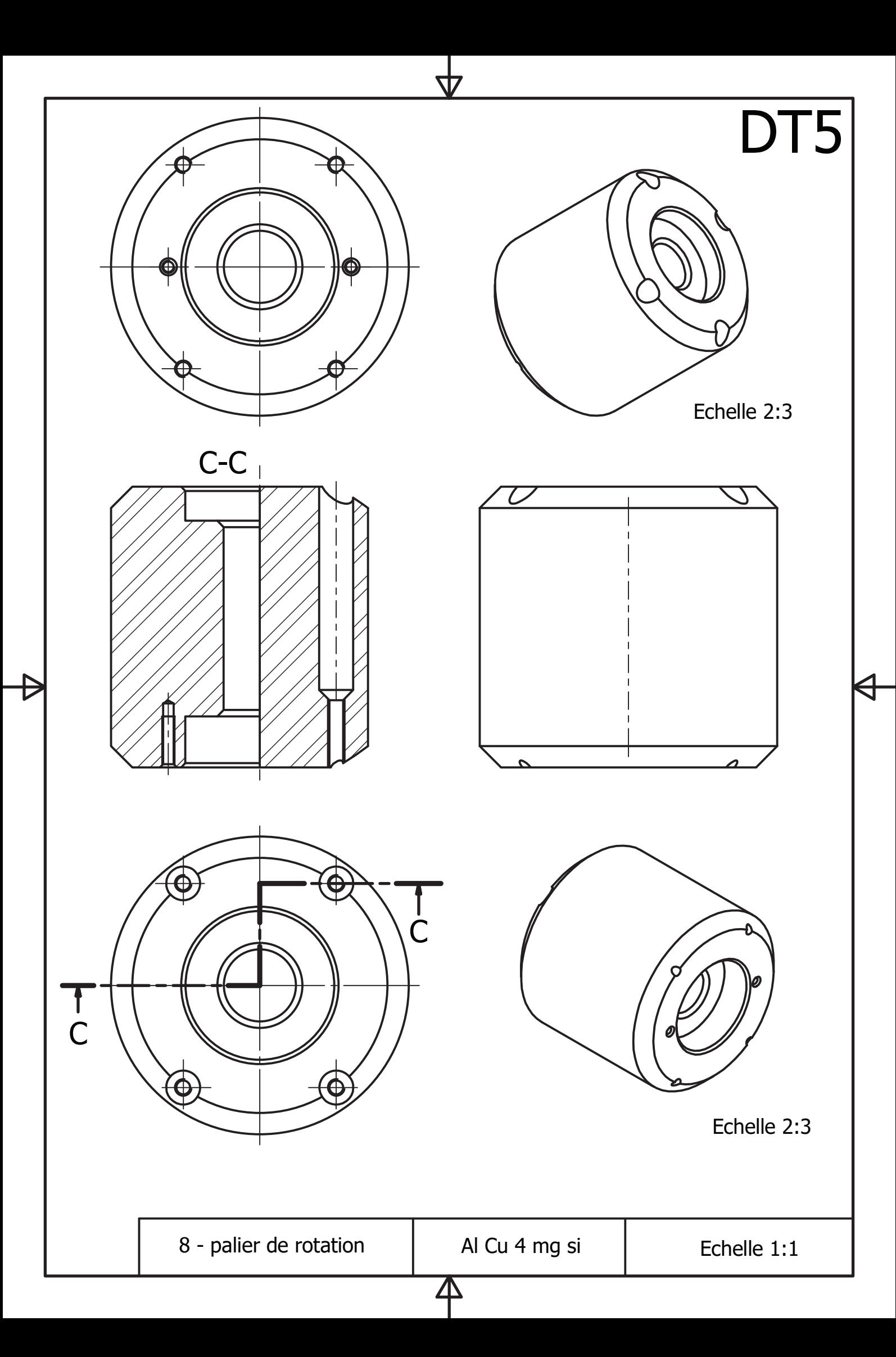

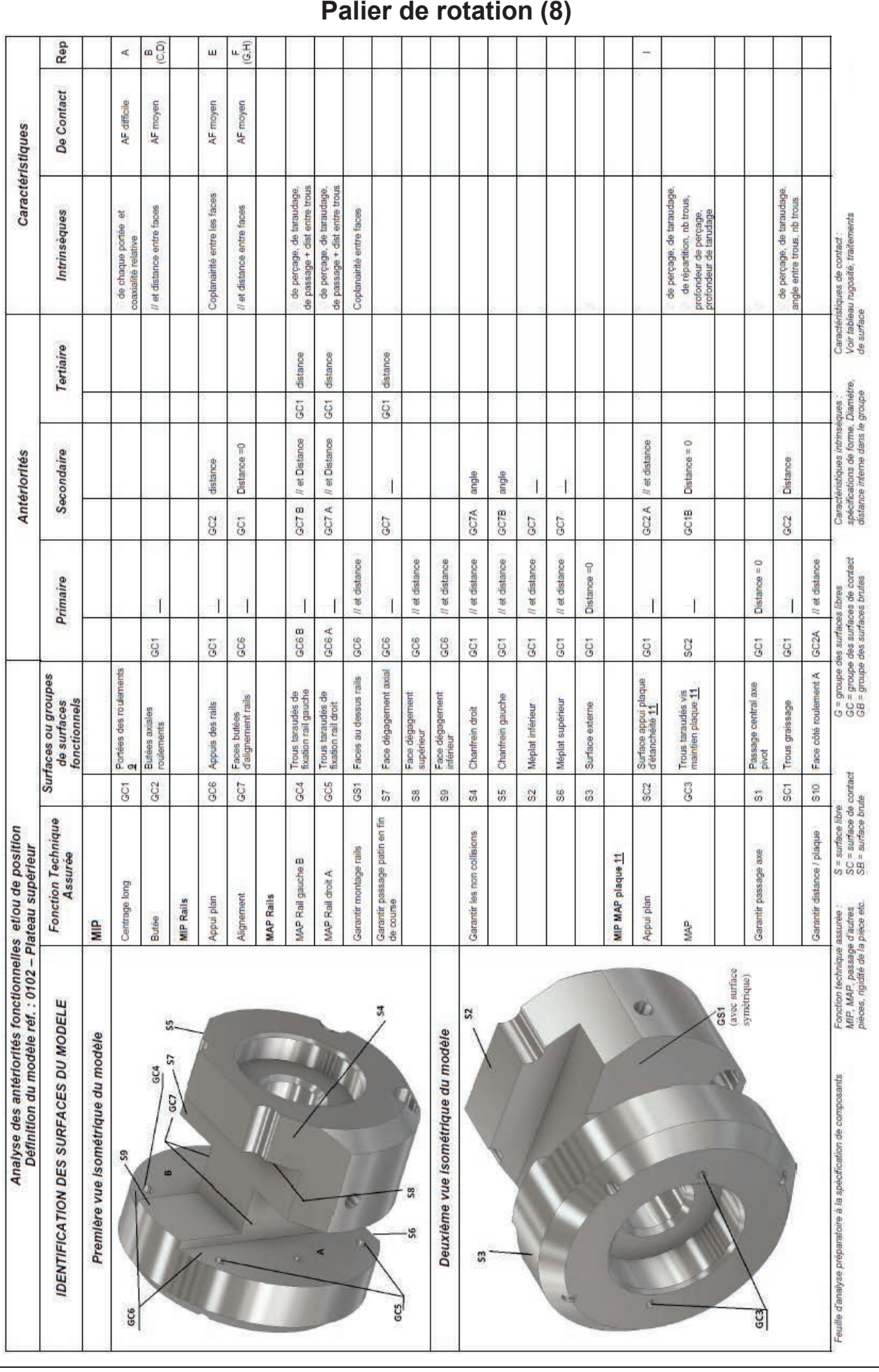

# **Tableau d'analyse des antériorités fonctionnelles**

# DT6 2/2

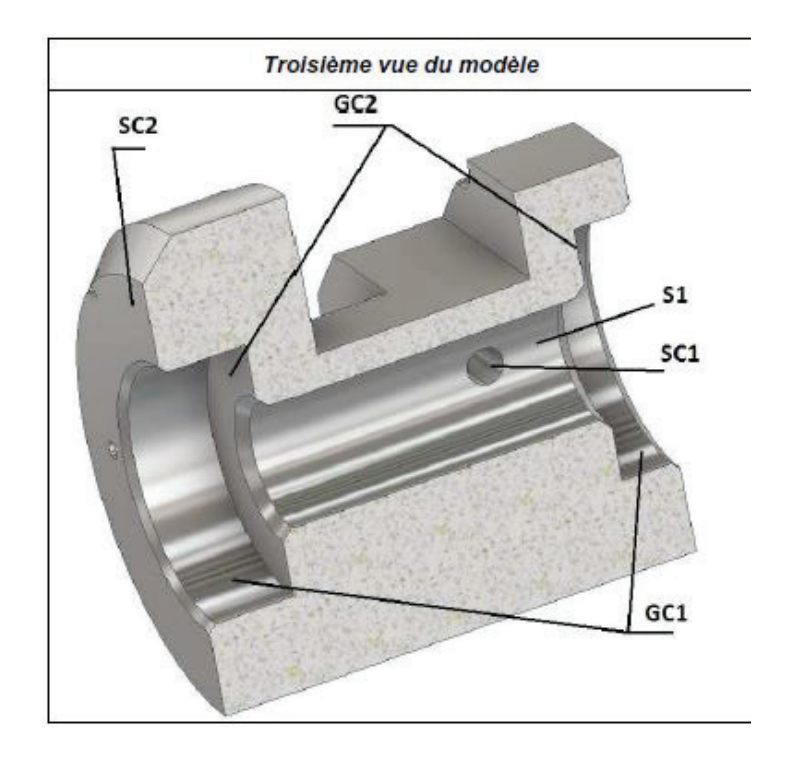

# **Extrait de la norme NF E 04-013 Spécification géométrique des produits (GPS) Symbolisation des prises de pièces**

### Généralités :

La symbolisation de l'élimination des degrés de liberté, qui concerne la définition de la mise en situation géométrique d'une pièce (dans la phase de transformation, de contrôle ou de manutention, en liaison avec les spécifications du produit), doit être utilisée lors de l'établissement des documents (ou fiches) techniques au niveau de l'avant-projet de fabrication.

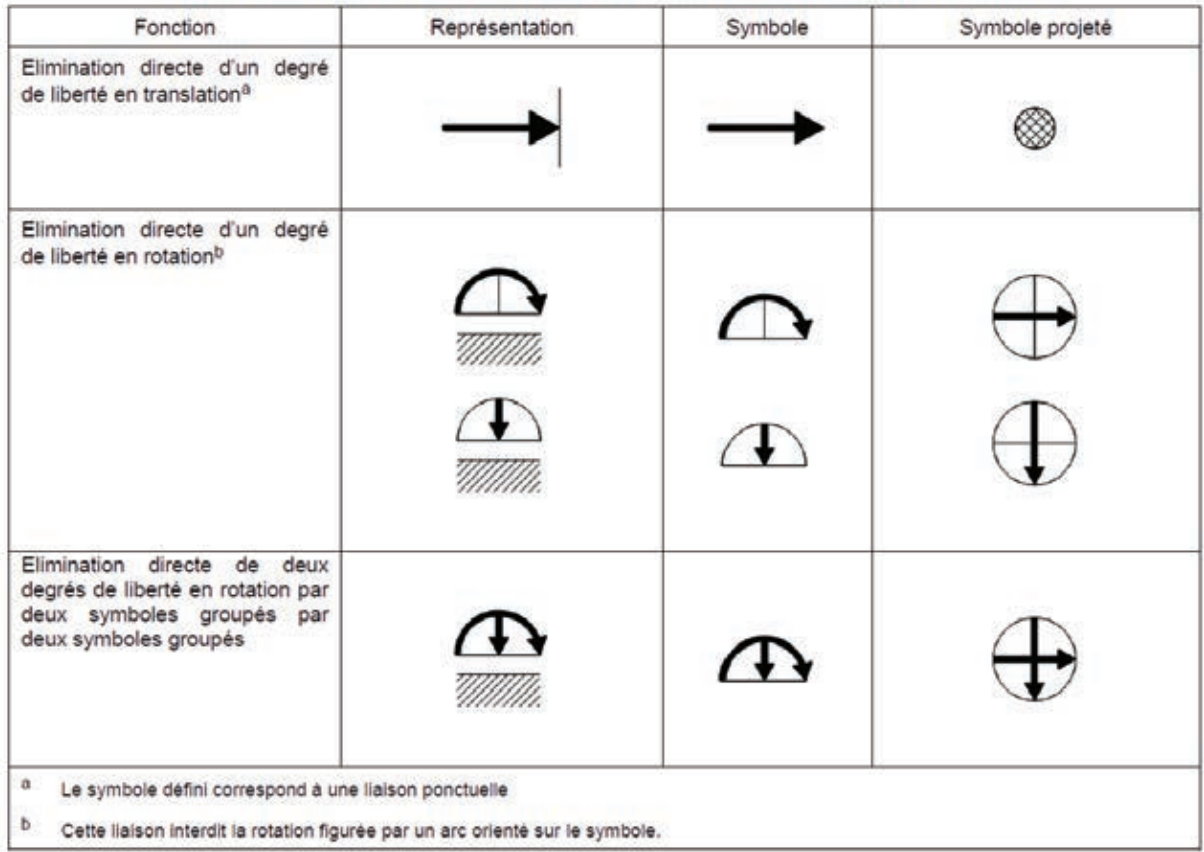

Tableau 1 - Symboles représentant l'élimination directe des degrés de liberté

### Document constructeur - moteur brushless

### Caractéristiques techniques du servomoteur

### **Type SGMAH, 230 V/400 V**

### Valeurs nominales et caractéristiques techniques

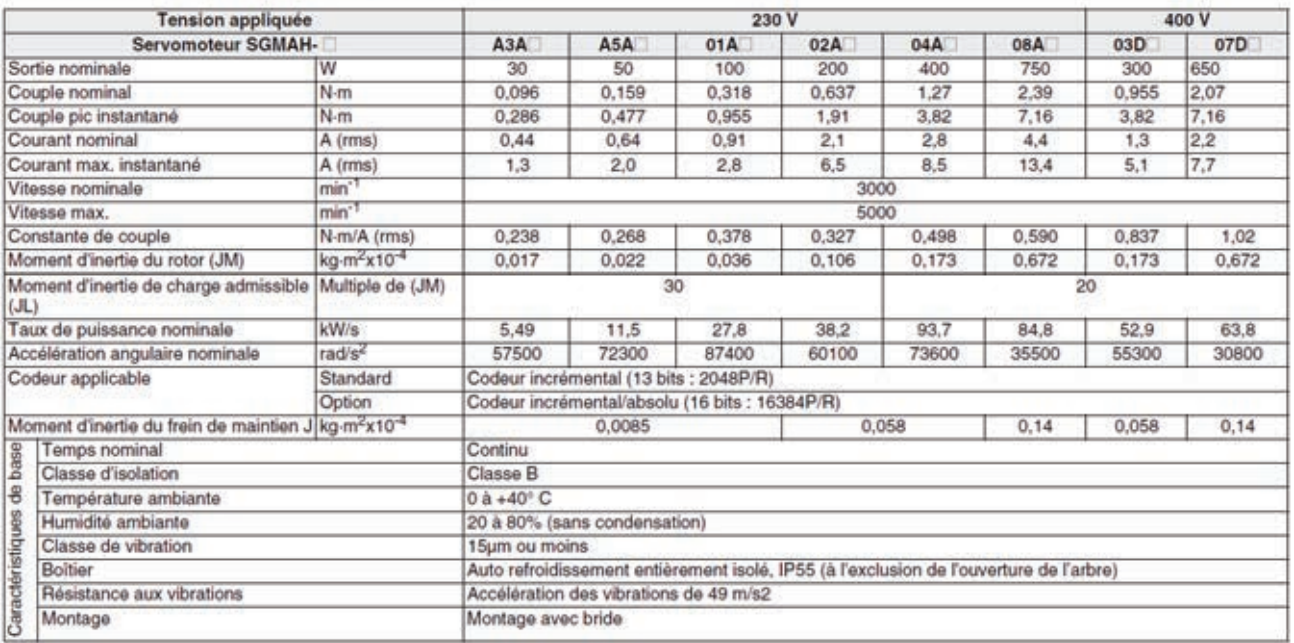

### Caractéristiques couple-vitesse

(A : Zone de fonctionnement continu B : Zone de fonctionnement intermittent)

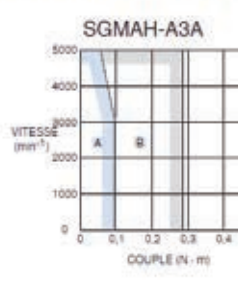

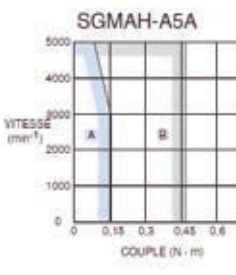

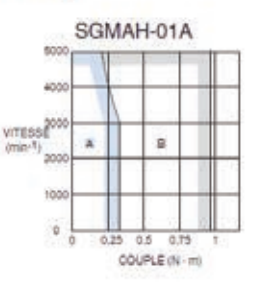

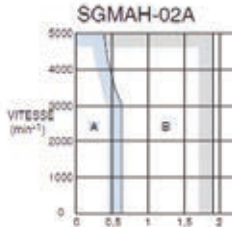

COUPLE (N - m)

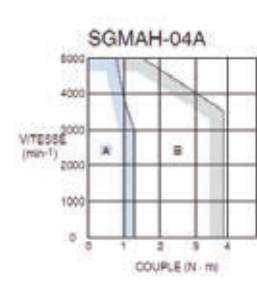

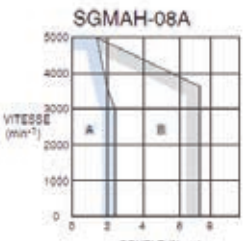

COUPLE (N - m)

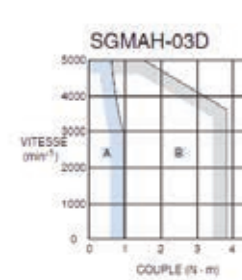

SGMAH-07D VITESSE  $\lambda$ a. 200 10C ä, COUPLE (N - m)

## **Résultats de la simulation dynamique Couple C10 en sortie du réducteur**

Hypothèses :

- Angle de rotation du bras de force de 0° à 90° (plage de rotation utilisée dans 98% des cas).
- Cadence maximale de 7000 cycles/heure
- Frottements négligés dans les liaisons

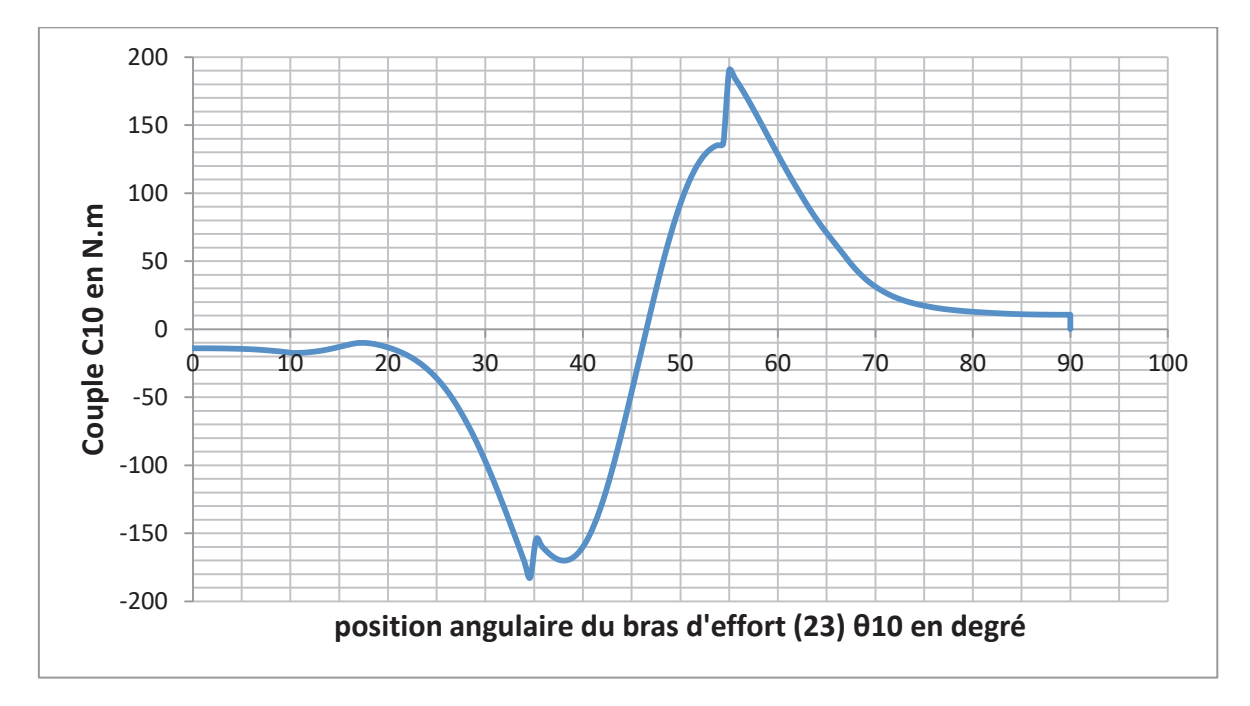

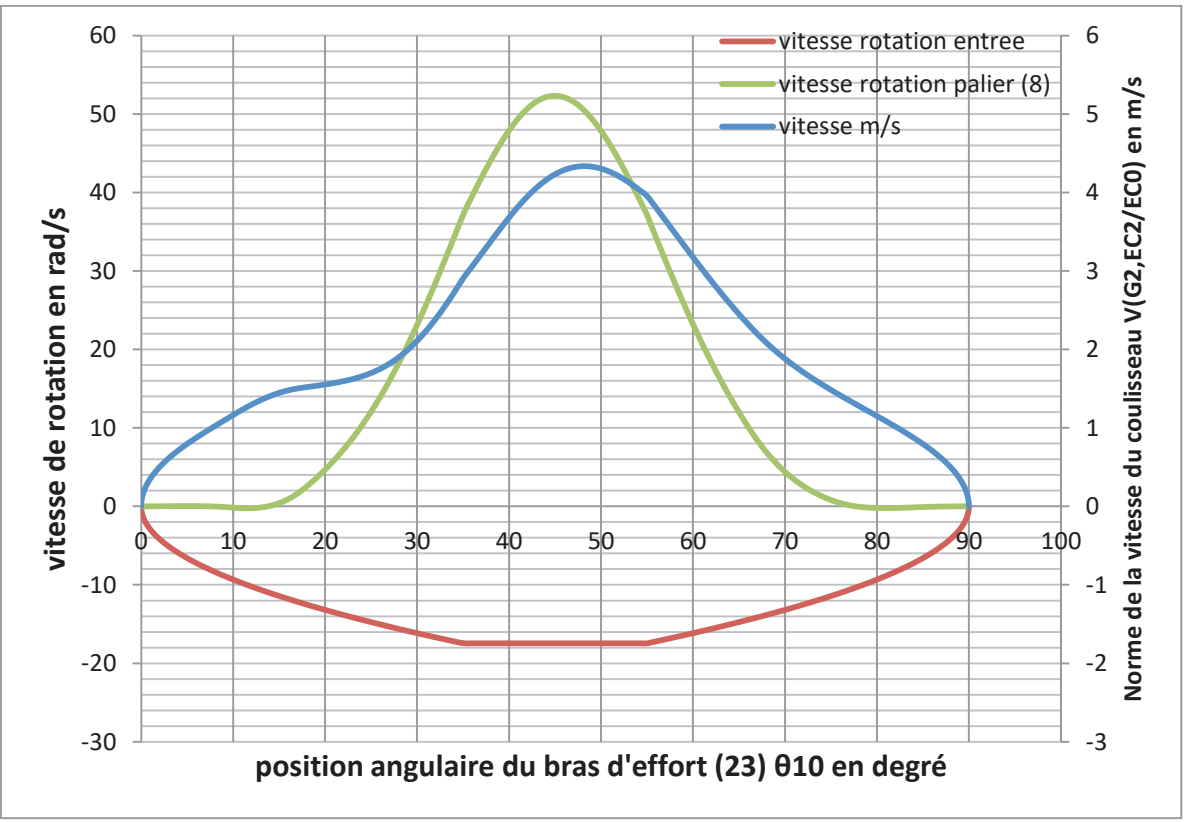

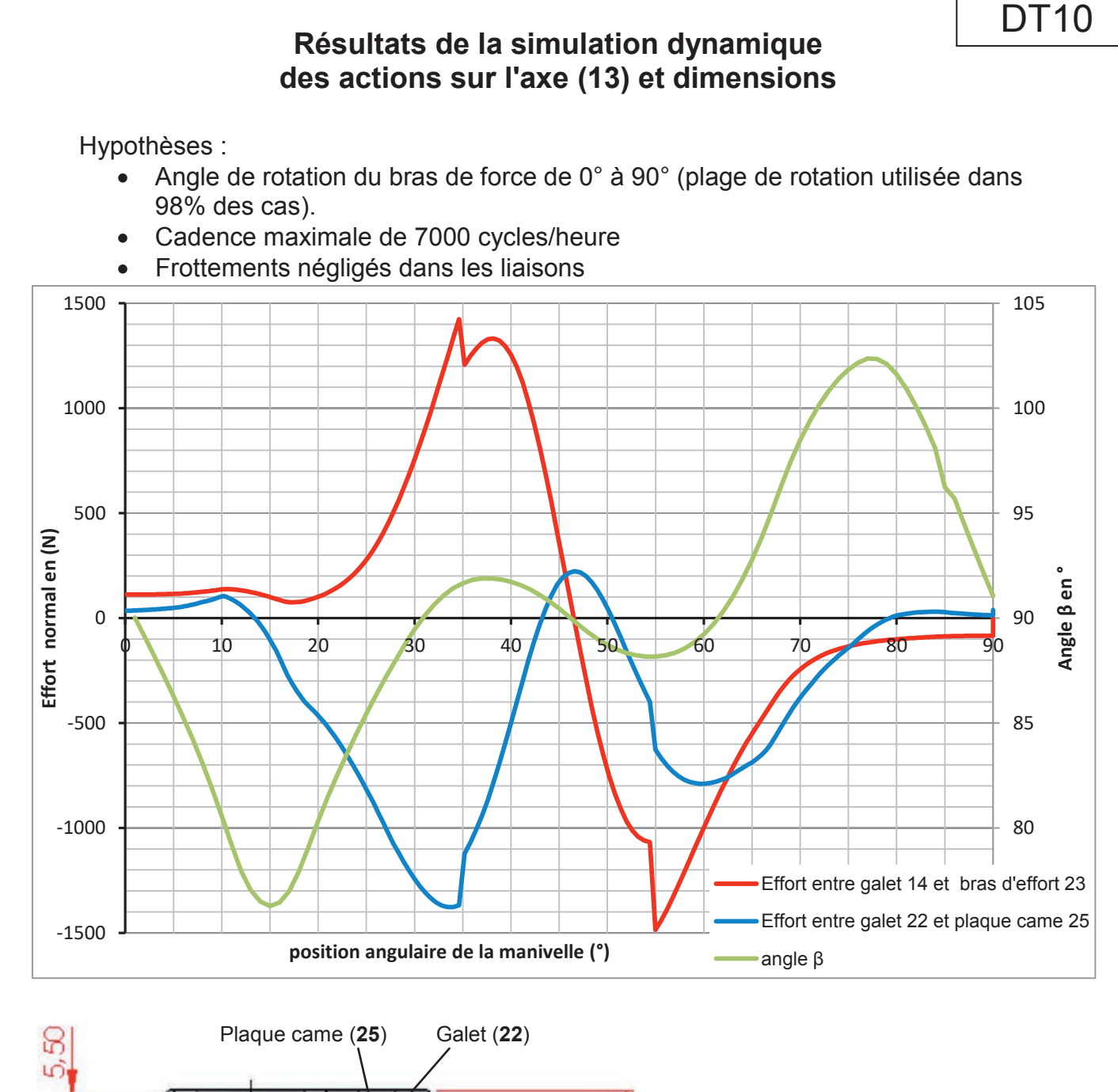

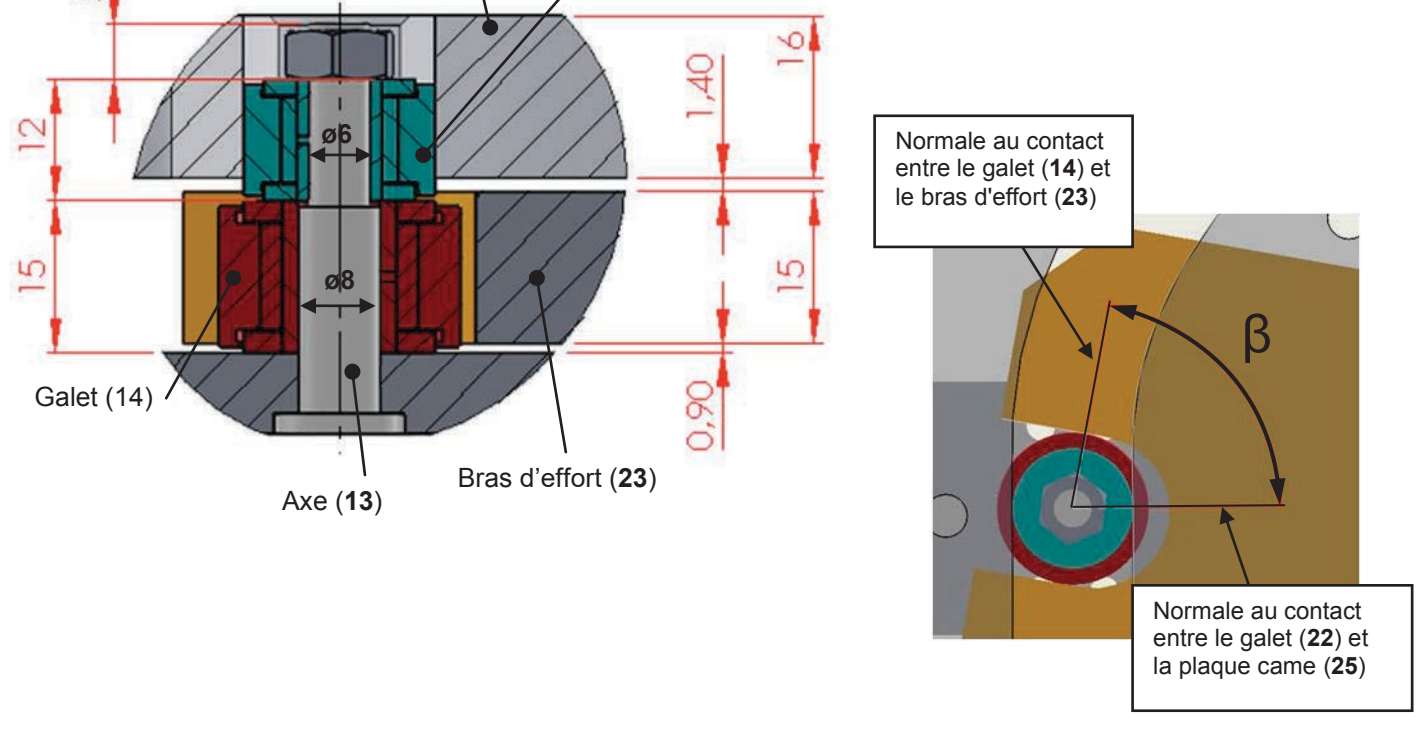

# **Extrait : Documentation INA Galets série NATV**

**Galets** de roulement

Avec guidage axial Etanchéité par passage étroit ou rondelle de frottement

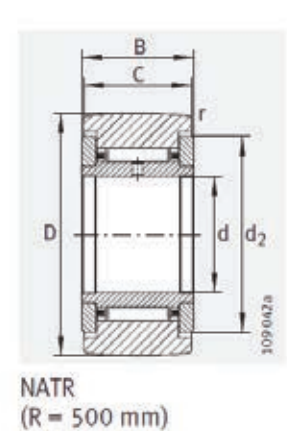

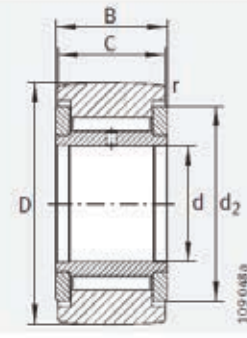

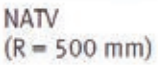

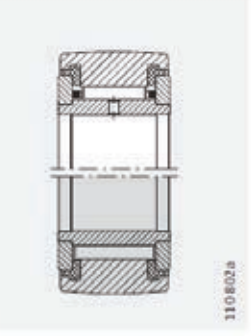

NATR...PP (profil opti-<br>NATV...PP misé INA)

#### Tableau de dimensions (en mm)

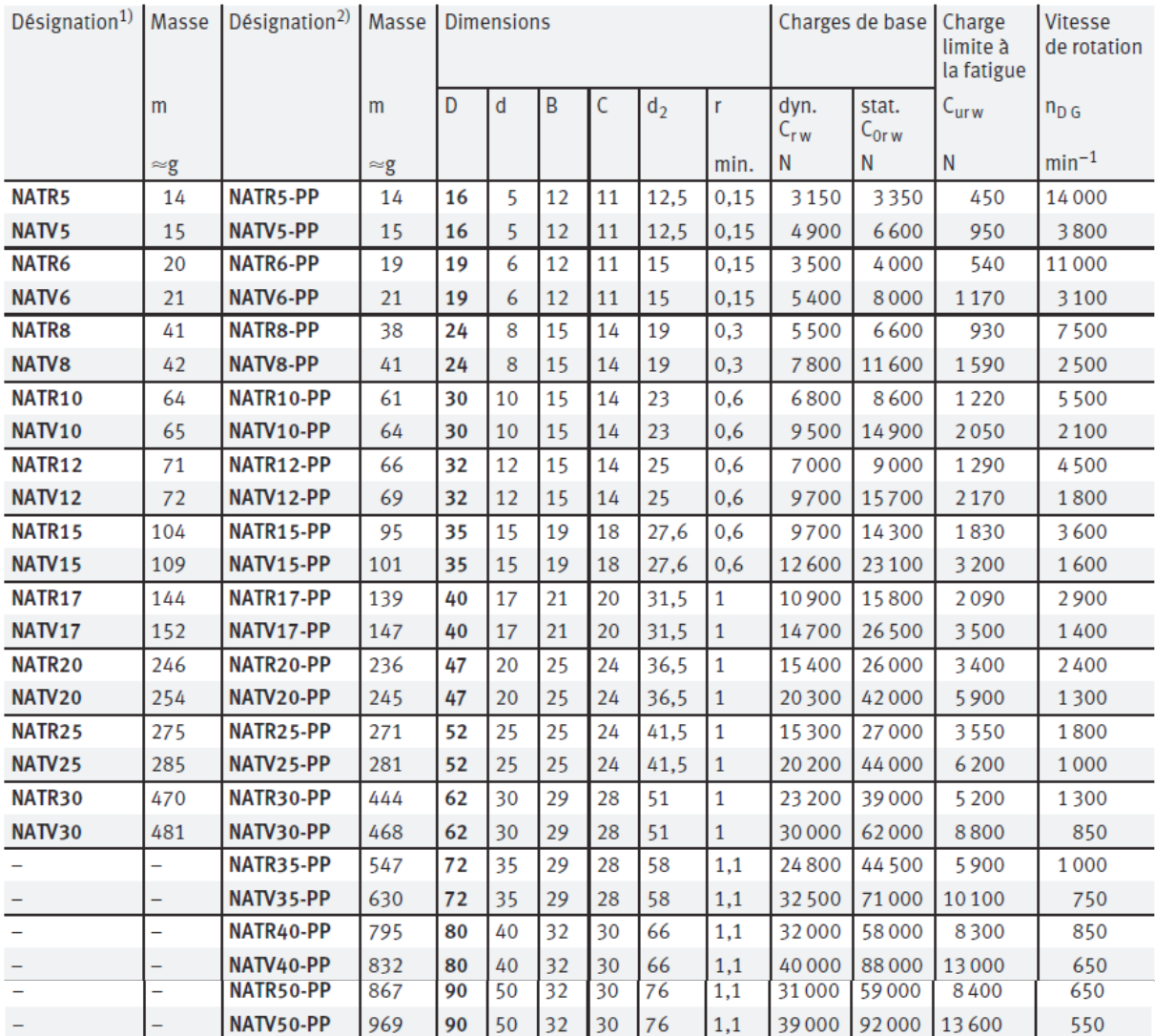

<sup>1)</sup> Roulements avec étanchéités par passage étroit et avec un bombé d'un rayon R = 500 mm.

2) Roulements avec rondelle de frottement en matière plastique et profil optimisé INA.<br>Température de fonctionnement admissible :  $-30^{\circ}$ C à +100  $^{\circ}$ C (régime continu).

# DT11

### **Extrait : Documentation INA Galets de roulement - Consignes de conception et de sécurité** DT12 - 1/2

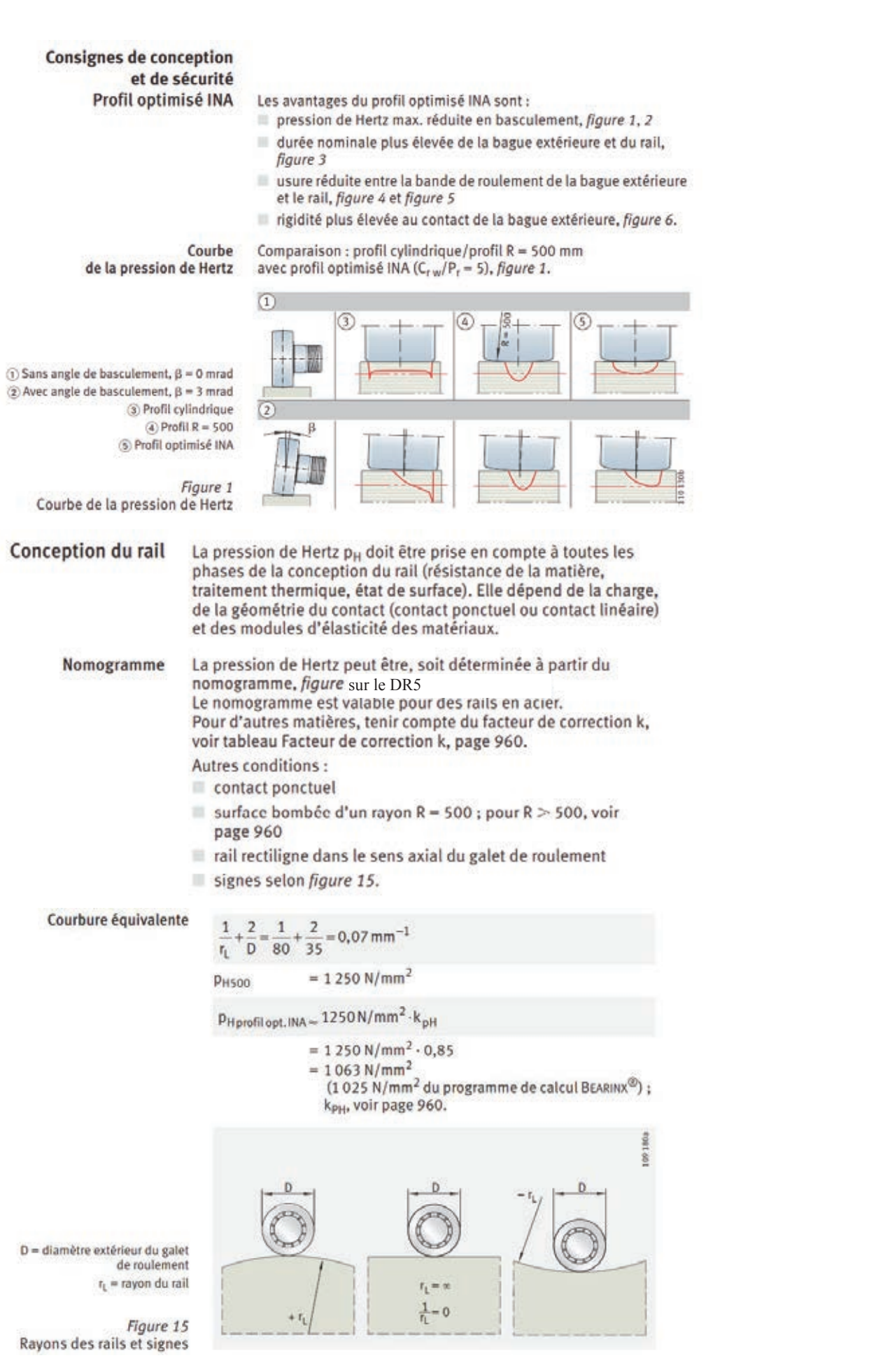

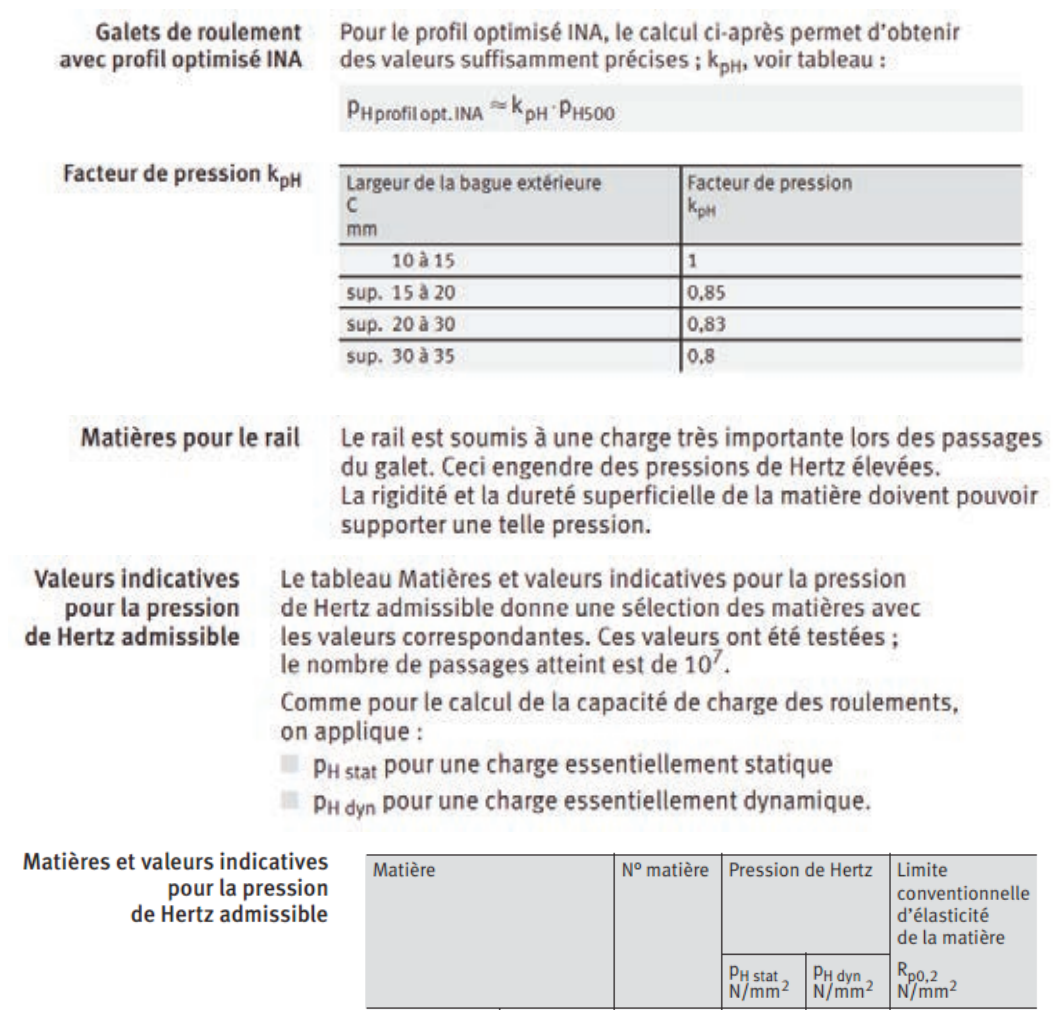

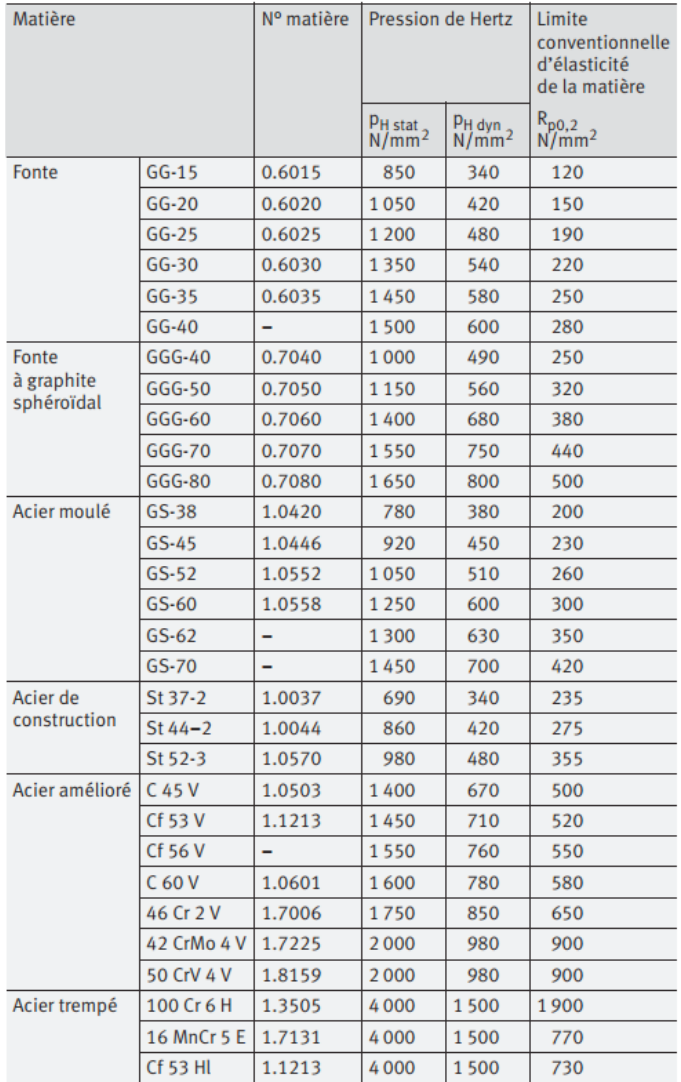

# DT12 - 2/2

# DT13

# **Simulation d'optimisation topologique**

Pour l'ensemble des simulations :

- l'alésage est considéré fixe ;
- l'effort modélisant le contact galet / bras d'effort est considéré comme maximum dans un seul des deux sens de rotation ;
- les zones identifiée en vert sont les zones à conserver ;
- le trait rouge modélise le plan de symétrie.

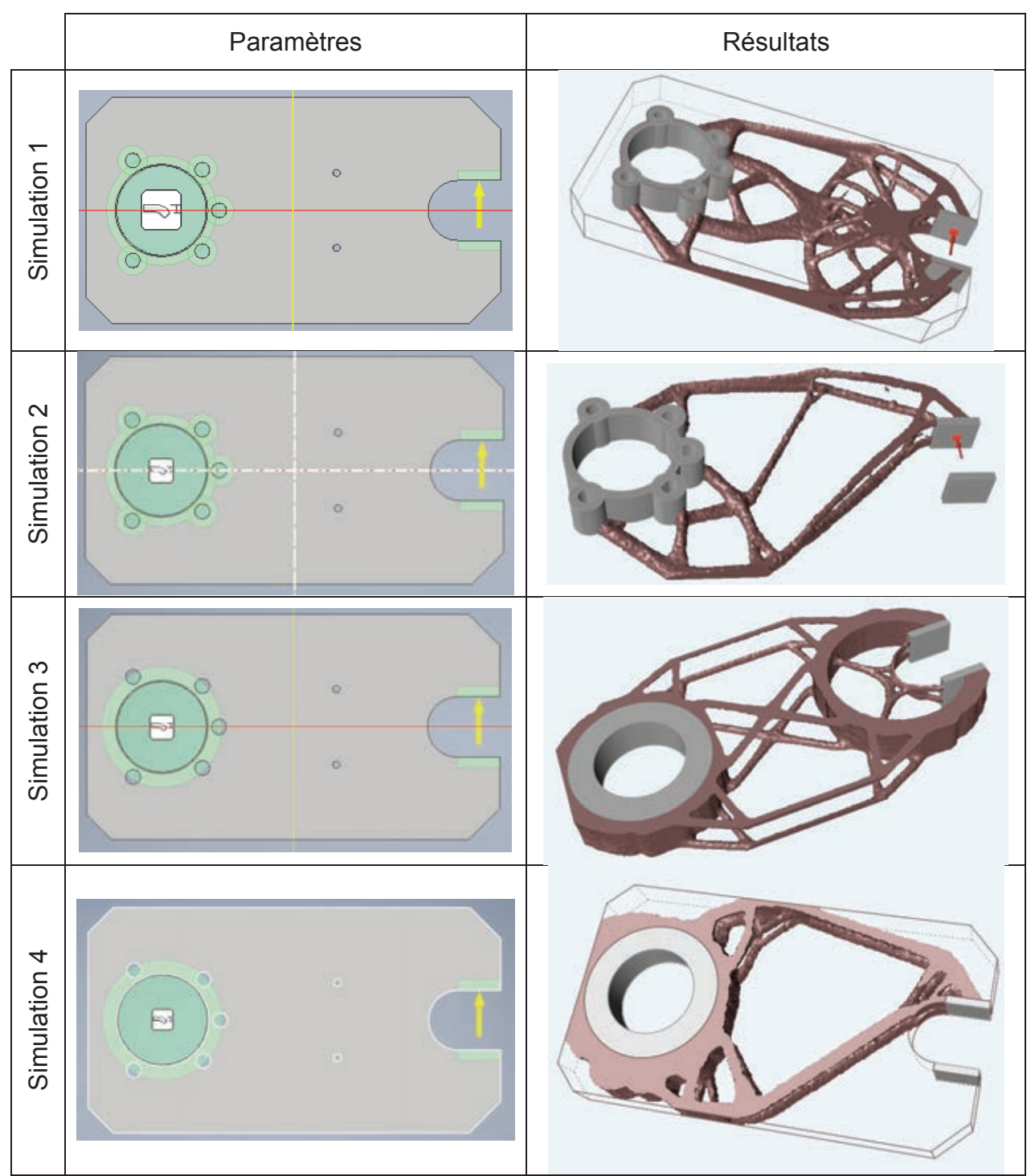

Diagramme d'exigences partiel : caractéristiques<br>d'endurance et de<br>dureté des pièces<br>.sollicitées Evaluer les du préhenseur pour la prise Text = "La course rectiligne utilisés dans le mécanisme mécanisme doivent résister aux sollicitations en fatigue" «extendedRequirement» et la dépose du tube doit être au moins de 20mm" mouvement doivent limiter<br>les frottements" solutions technologiques Text = "Les matériaux ou Déplacement Text = "Les pièces du de transformation de préhenseur commence et «requirement» Frottements «requirement» Vitesse dépose / prise «refine» Fatigue translation rectiligne." «requirement» Text = "la course du se termine par une  $dd = "1.2.4"$  $d = 122$  $\mathbf{Id} = \mathbf{``2''}$  $dd = "1.2.1.1"$ permettre une cadence de manipulateur doit limiter les effets de l'inertie des pièces Mécanisme de transformation de mouvement Text = "L'Ultimax doit «requirement» Text = "Le système de 7000 pièces/heure" Cadence «requirement» transformation de **Inertie** en mouvement" mouvement du  $-6 = 10$  $1d = 11.21<sup>n</sup>$ «refine» «block» parts Manivelle<br>palier+rails Coulisseau 59 tubes et bouchons pour l'industrie cosmétique" Text = "L'Ultimax doit réaliser le marquage de Marquage des tubes cosmétiques «requirement» stockage dans la zone contrôler la qualité du Text = "L'Ultimax doit «requirement» marquage avant le Qualité CVI<br>Vision par caméra d'évacuation" «block» references **CVI** «refine»  $1d = "1.3"$  $+1$  $1.1 - 01$ k req [Modèle] Ultimax 2M2N [ Ultimax 2M2N ] successives du propriétaire Text = "Le marquage ne doit du produit pendant toute la<br>durée d'utilisation" résister aux manipulations pas être altéré au contact Text = "Le marquage doit Marquage à chaud avec d'autres boitiers, à l'humidité et au savon" **Environnement** «requirement» «requirement» effets spéciaux<br>image de transfert<br>métallisés<br>pigmentaires **Rubans** «block» «refine»  $d = "1.11"$  $-1.1 - 10$  $\frac{1}{2}$ 

## **SysML**

DT14 1/2

# DT14 2/2

### Diagramme BDD du manipulateur :

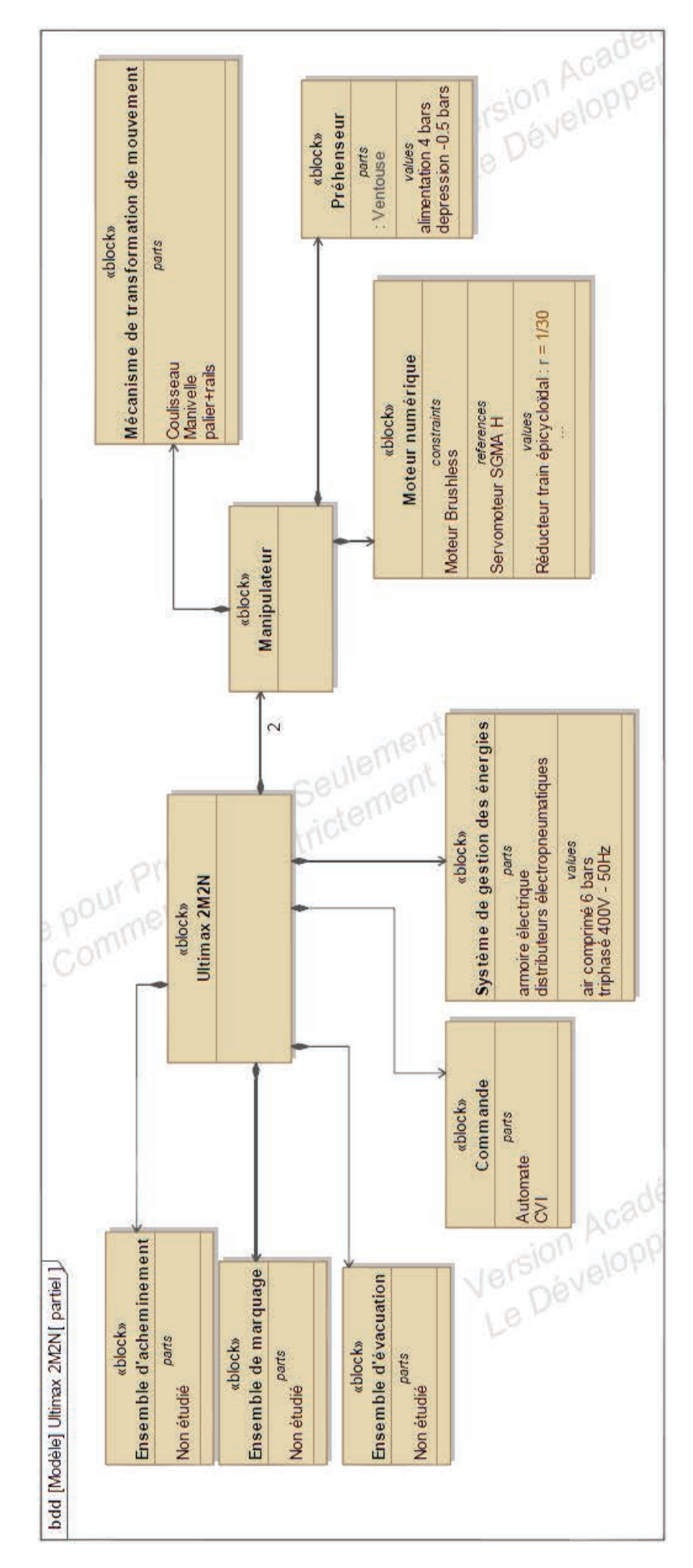

EAI SIM 2

# **DOCUMENTS RÉPONSES**

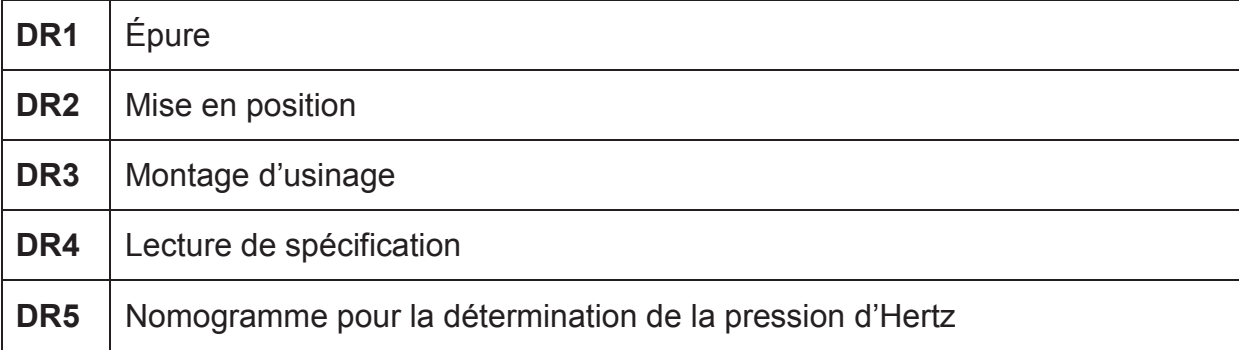

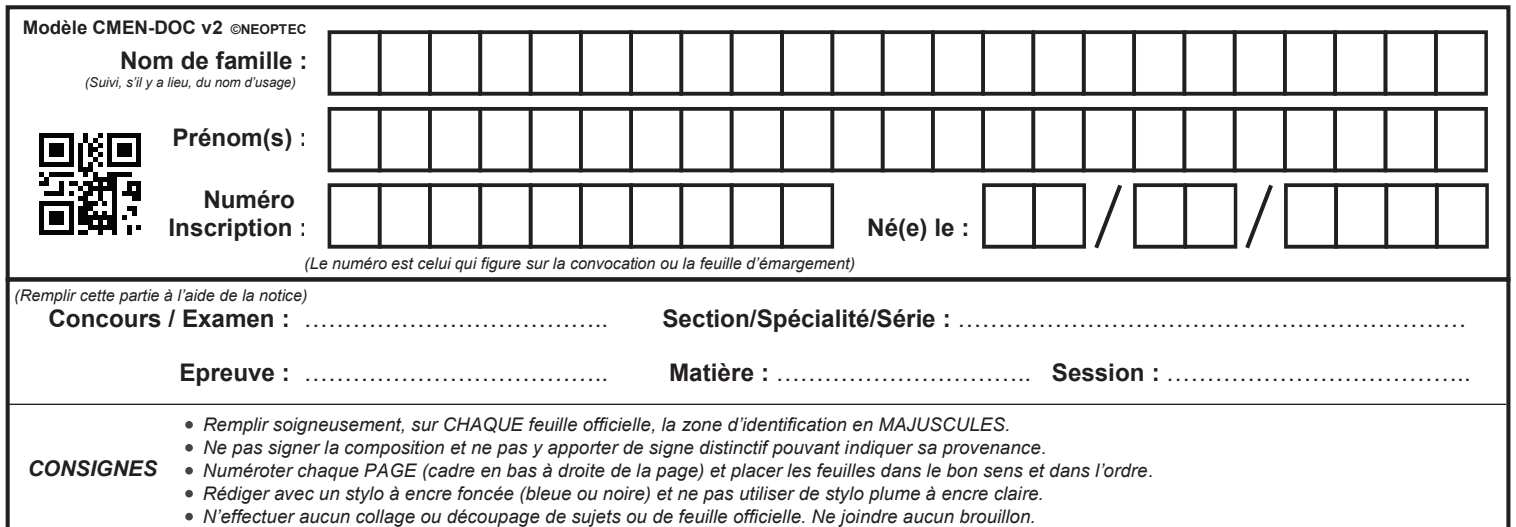

EAI SIM 2

# **DR1 - DR2 - DR3**

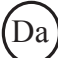

# **NE RIEN ECRIRE DANS CE CADRE**

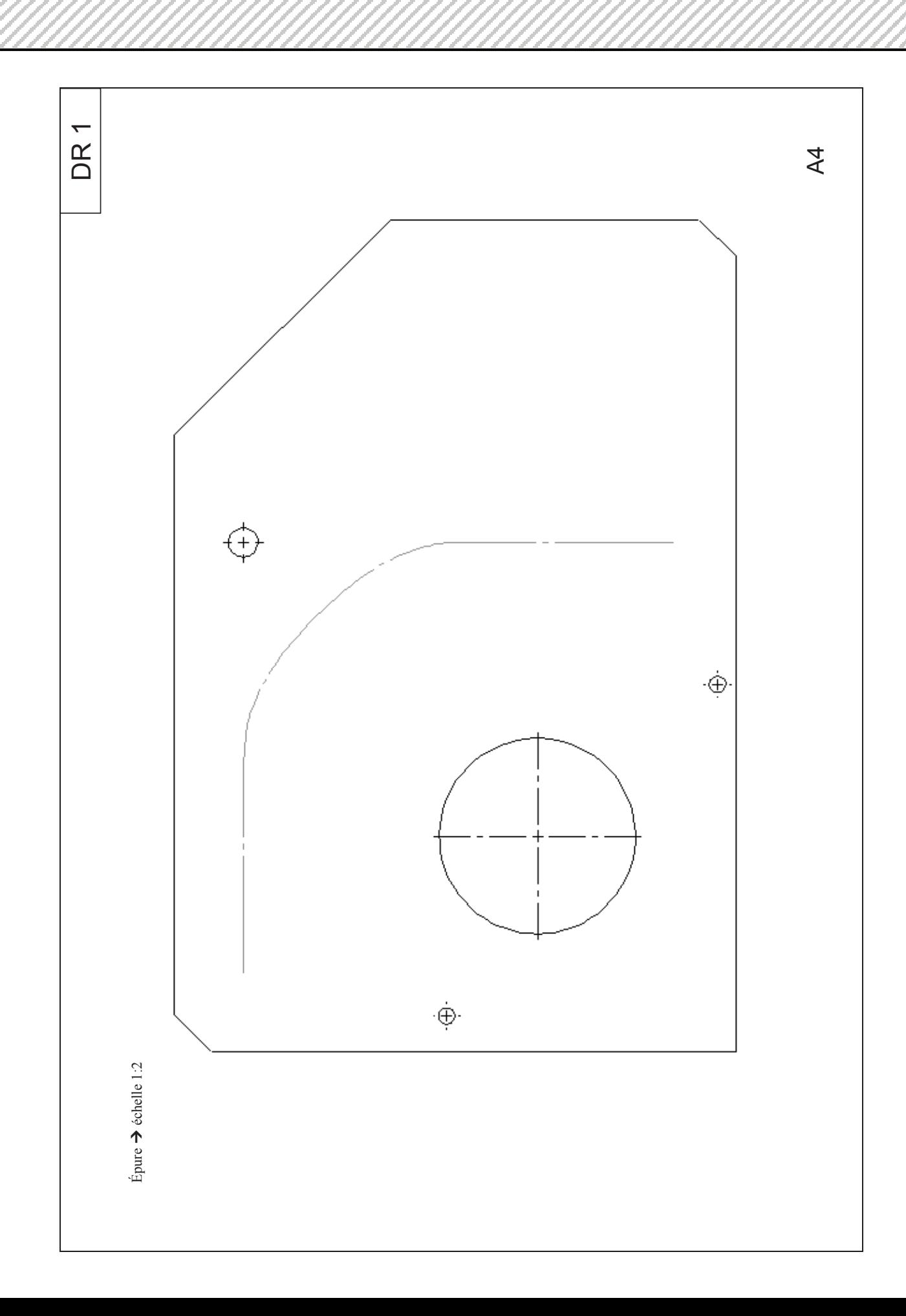

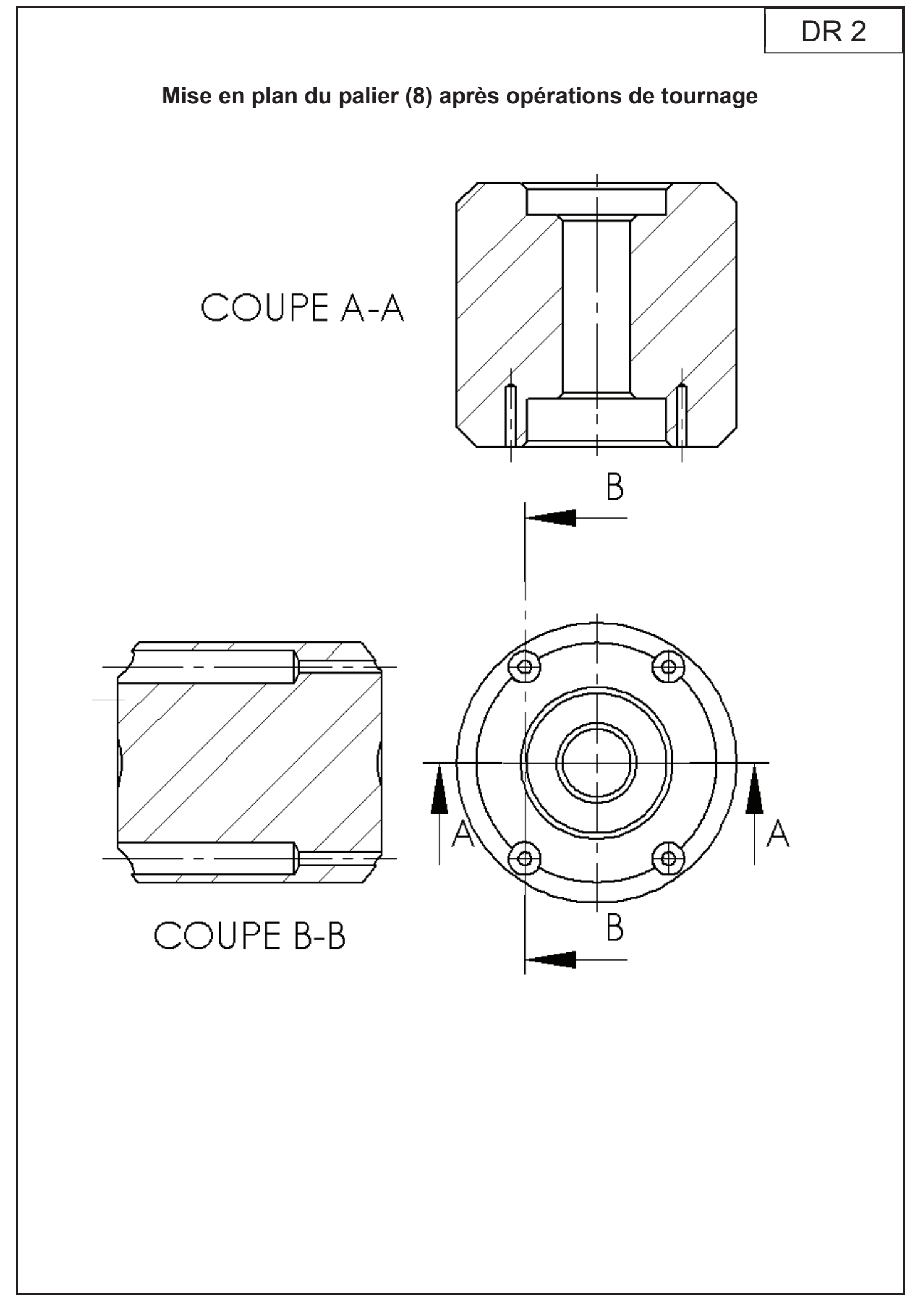

# **Montage d'usinage**

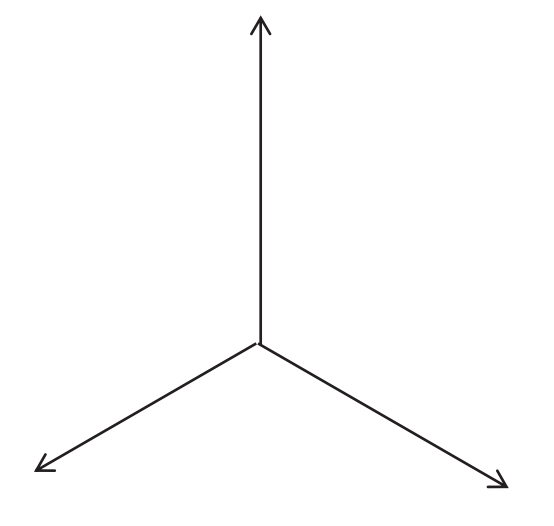

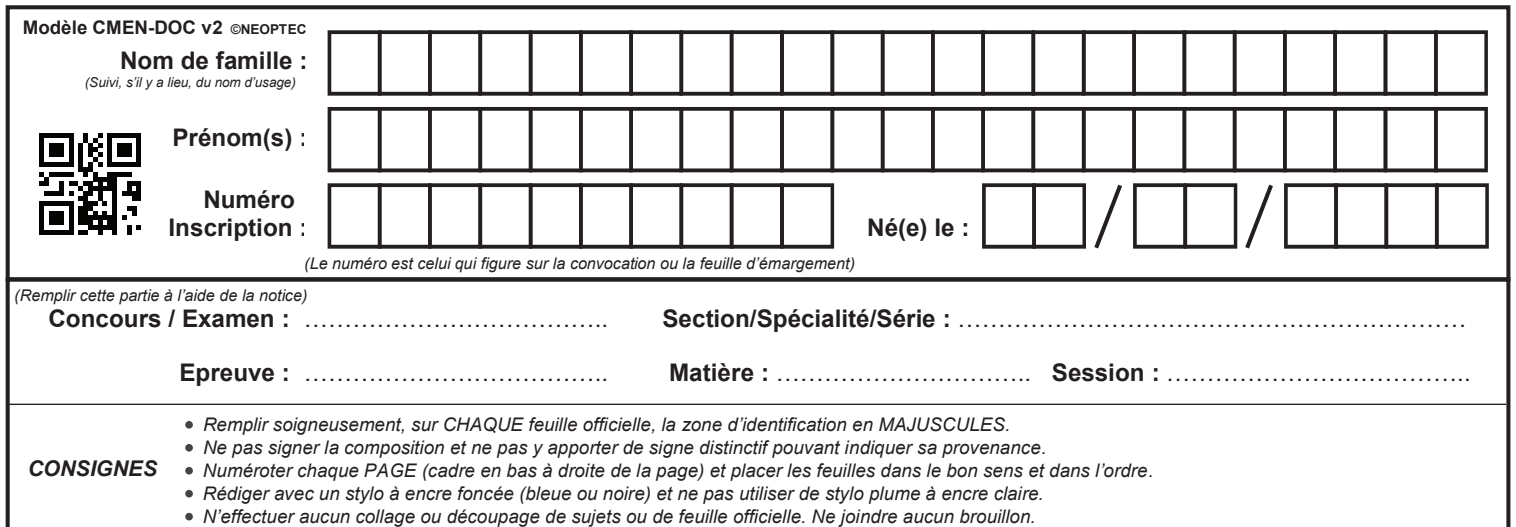

EAI SIM 2

# **DR4 - DR5**

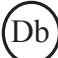

# NE RIEN ECRIRE DANS CE CADRE

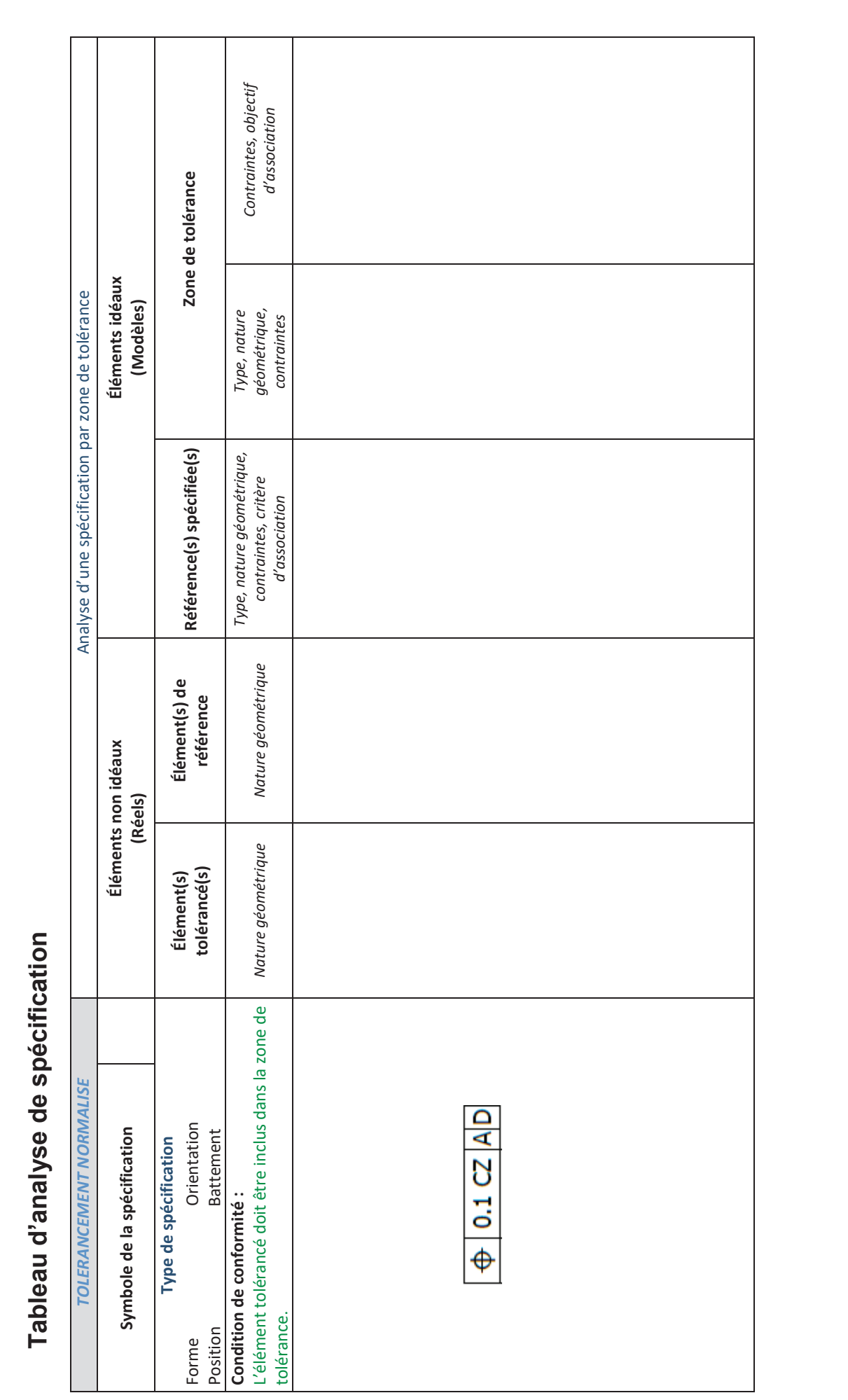

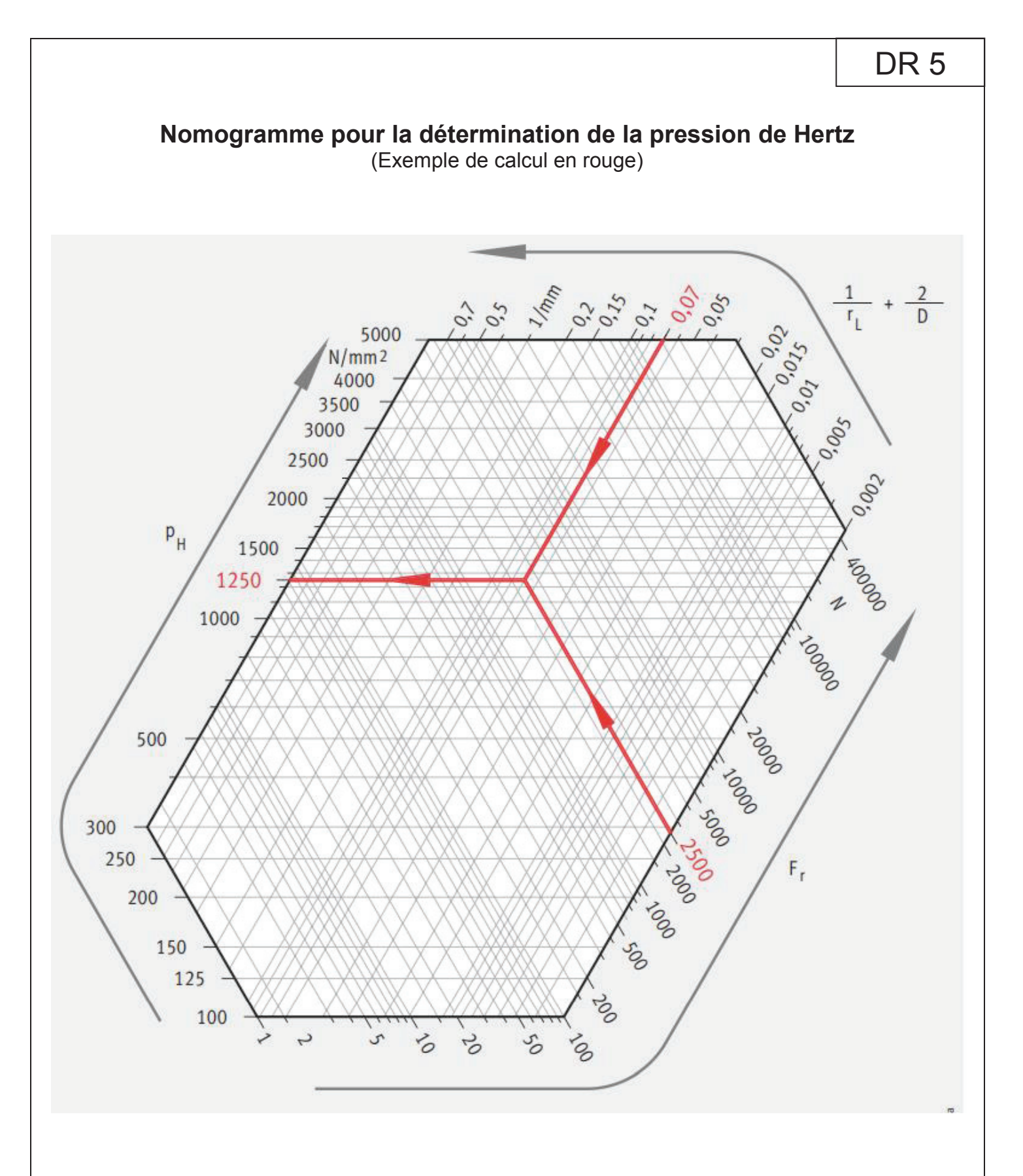